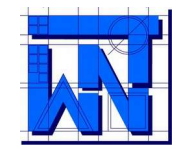

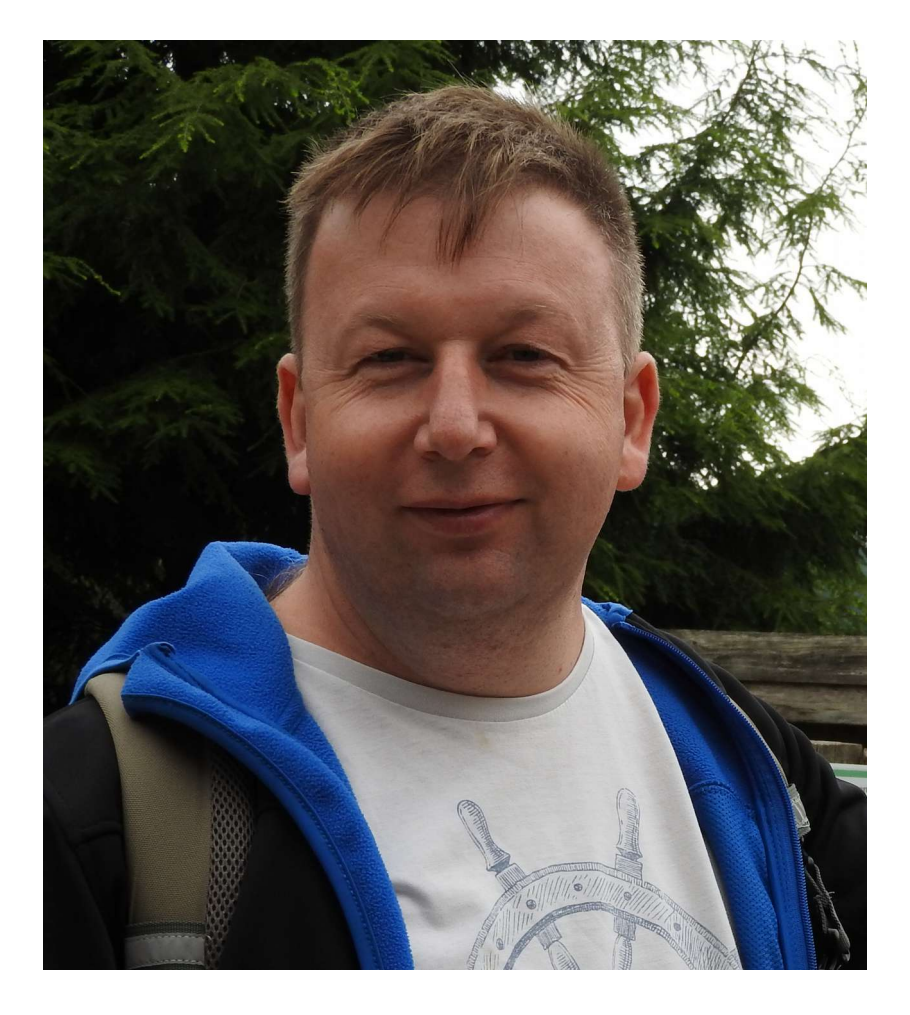

# **Path Tracking Method** Wojciech Sobieski

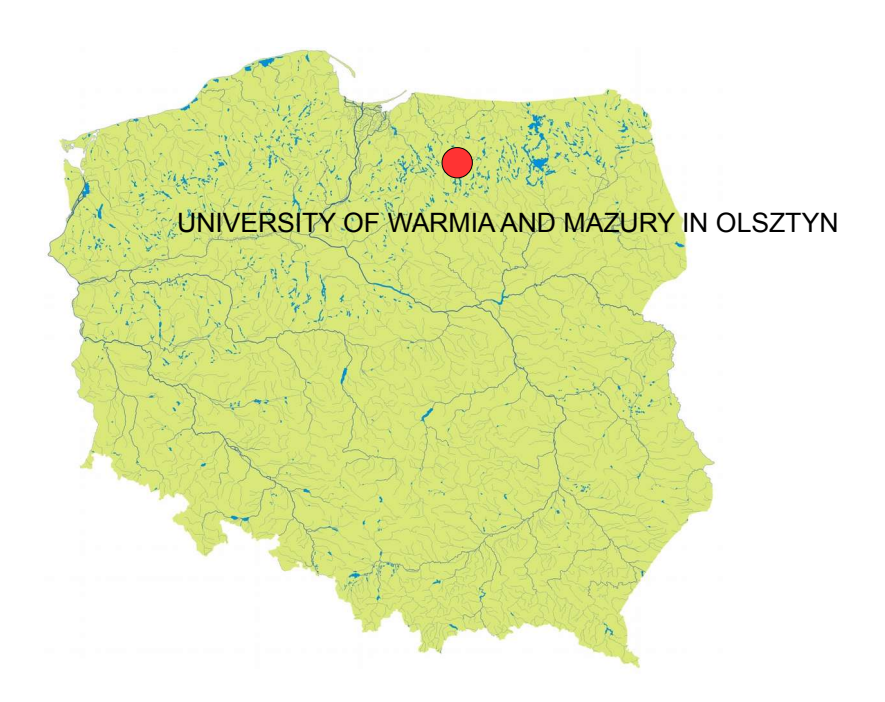

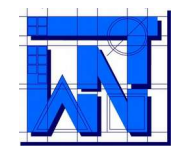

**Path Tracking Method (PTM)** – iterative method of determination of the length of pore channel in the chosen space direction, which consists in analyzing the local structure of the pore space based on vector geometry.

PTM was developed in order to calculate the **geometric tortuosity** of a granular bed.

**PTM** is implemented in **PathFinder code,**  which was written on my own.

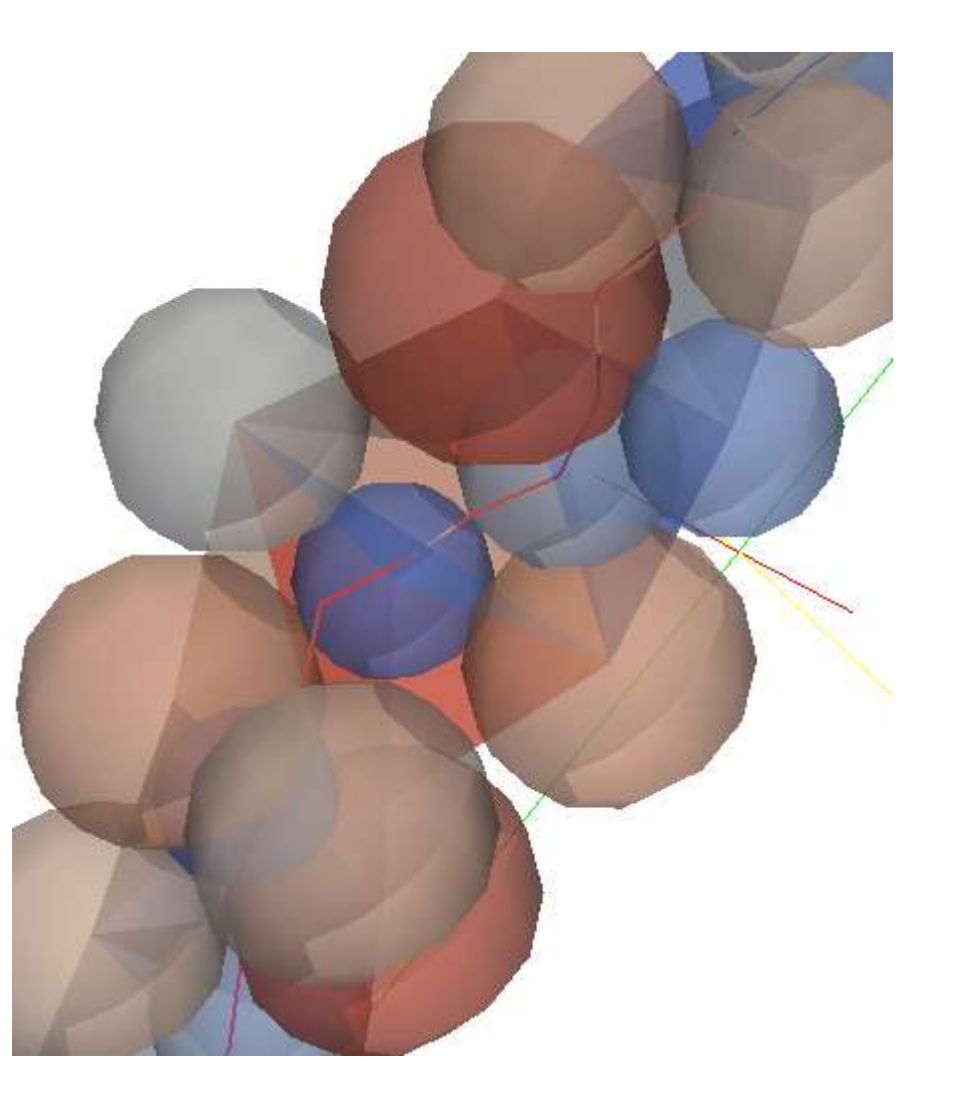

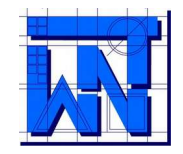

**PathFinder** – a program destined for the analysis of the spatial structure of granular beds or its parts, of a cylindrical or cubical shape. The program is available free of charge with source code and can be used on Windows or Unix/Linux.

PathFinder needs additional software to work: gfortran compiler (for compiling source code), the Gnuplot environment (for basic visualization and analysis of the calculations) and ParaView or MayaVi (for the visualization and analysis of results).

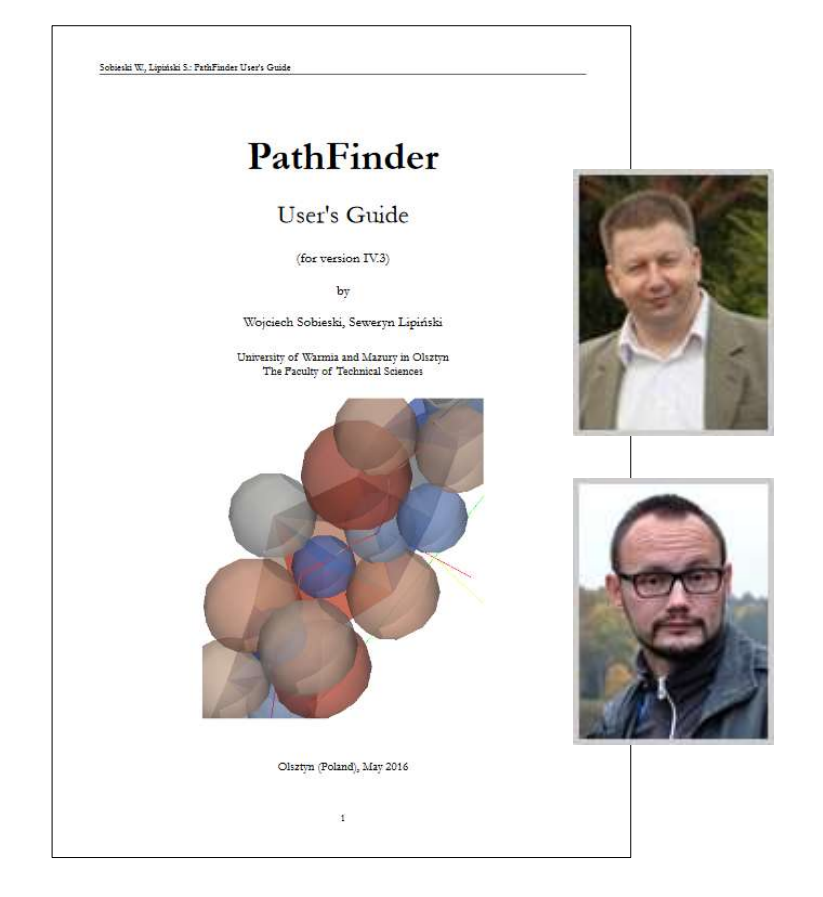

Sobieski W., Lipiński S.: PathFinder User's Guide [on-line]. URL: <http://www.uwm.edu.pl/pathfinder/index.php> University of Warmia and Mazury in Olsztyn (Poland), 2013.

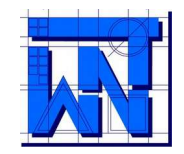

**Wojciech Sobieski** developed PTM for granular beds in 2009 during an internship at the University of Manitoba in Winnipeg.

The inspiration to start the work on the method was the observation that DEM simulation results can be used to analyze the internal structure of porous media, in particular for the calculation of various geometrical parameters, including tortuosity.

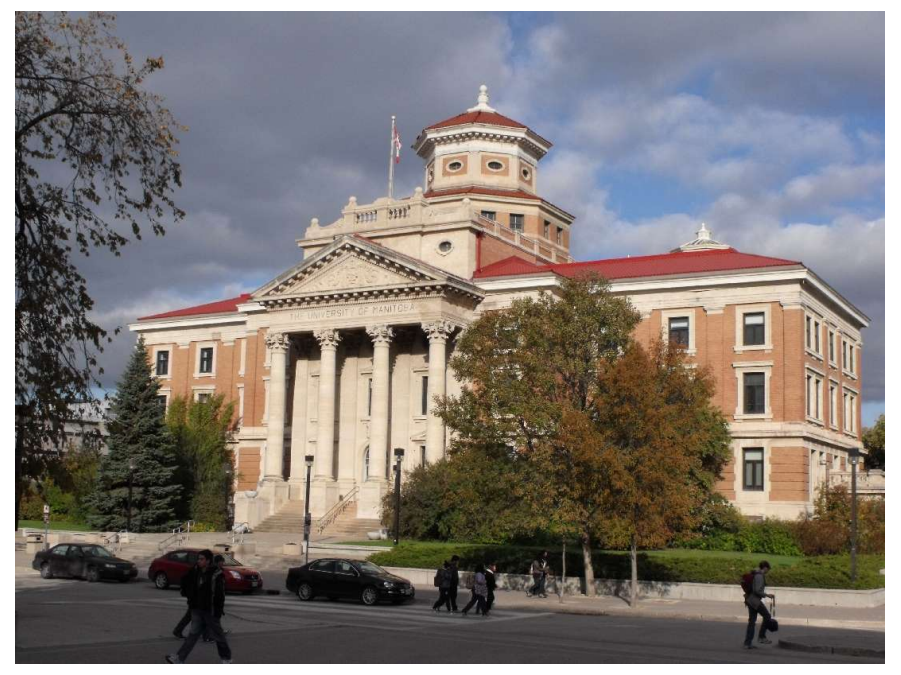

University of Manitoba (Winnipeg, Canada)

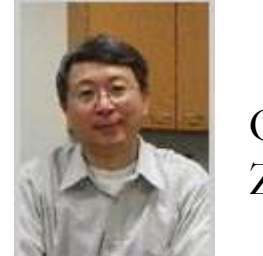

Qiang Zhang

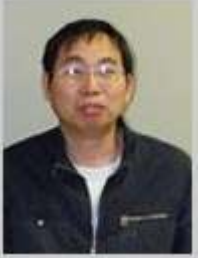

Chuanyun Liu

### **DEM** – Discrete Element Method

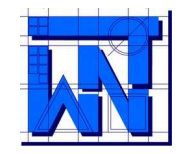

In **2009**, the first working version of the program was created; the process of its creation was described in the Research Report No 1/2009 (in Polish).

In the first phase of the project, the determination of **geometric tortuosity** in porous media was investigated; then other features were added.

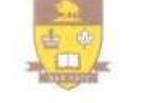

UNIVERSITY 1 **Faculty of Agricultural** and Food Sciences OF MANITOBA

March 29, 2010

To Whom It May Concern:

This is to confirm that Dr. Wojciech Sobieski worked as a Research Associate from September 18, 2009 to March 17, 2010 in the Department of Biosystems Engineering, University of Manitoba, Canada. He was involved in a research project entitled "Pore Structure and Airflow Resistance of Bulk Solids". He has developed an algorism to calculate the tortuosity for airflow through porous beds, and conducted experiments to measure the resistance to airflow through a porous bed.

Department of **Biosystems Engineering** E2-376 EITC Winnipeg, Manitoba Canada R3T 5V6

Telephone (204) 474-6033

Fax (204) 474-7512

Sincerely,

Ojang Zhang, PEng, PhD Professor and Acting Associate Dean (Research)

**Sobieski** W.: Calculating tortuosity in a porous bed consisting of spherical particles with known sizes and distribution in space (in Polish). Research report 1/2009, Winnipeg (Canada), 2009.

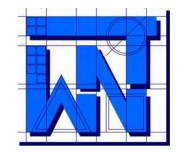

#### The main data calculated in the PathFinder code:

Bed volume (when a cuboid domain is analyzed)

$$
V_d = (x_{max} - x_{min}) \cdot (y_{max} - y_{min}) \cdot [z_{n_s - n_{s_{pre}}} + 0.5 \cdot d_{n_s - n_{s_{pre}}} - z_{min}]
$$

Bed volume (when a cylindrical domain is analyzed)

$$
V_{d} = \frac{\pi \cdot d_{cyl}^{2}}{4} \cdot \left[ z_{n_{s} - n_{s_{\text{ref}}}} + 0.5 \cdot d_{n_{s} - n_{s_{\text{ref}}}} - z_{\text{min}} \right]
$$

$$
d_{cyl} = \frac{1}{2} \cdot \left[ (x_{\text{max}} - x_{\text{min}}) + (y_{\text{max}} - y_{\text{min}}) \right]
$$

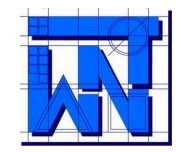

Total volume of the solid body:

$$
V_{s} = \sum_{i=1}^{n_{s} - n_{s_{i}} - i} \frac{1}{6} \cdot \pi \cdot d_{i}^{3}
$$

Inner surface of the solid body:

$$
S_p = \sum_{i=1}^{n_s - n_{s-rej}} \pi \cdot d_i^2
$$

Specific surface of the porous body:

$$
S_{0, Kozeny} = \frac{S_p}{V_d} \qquad S_{0, Carman} = \frac{S_p}{V_s}
$$

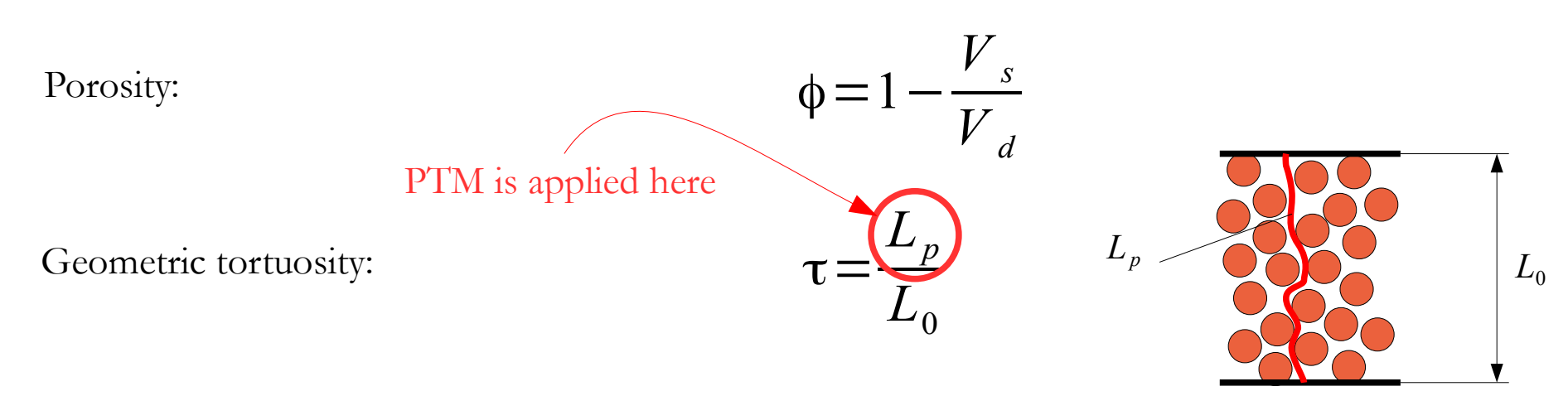

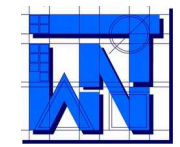

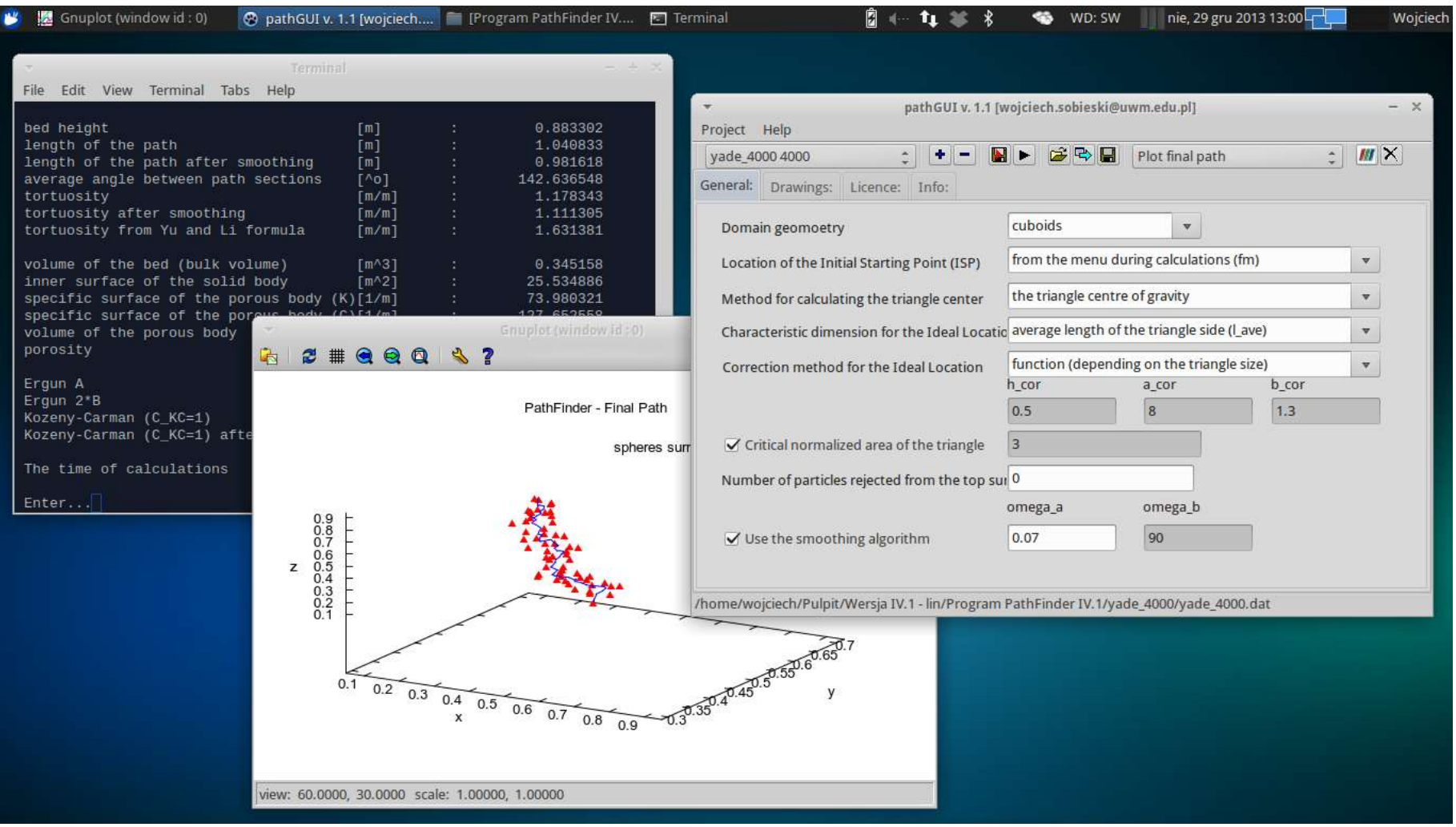

PathFinder v. 1.1 in Linux (xUbuntu)

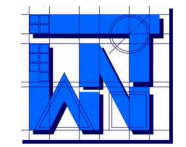

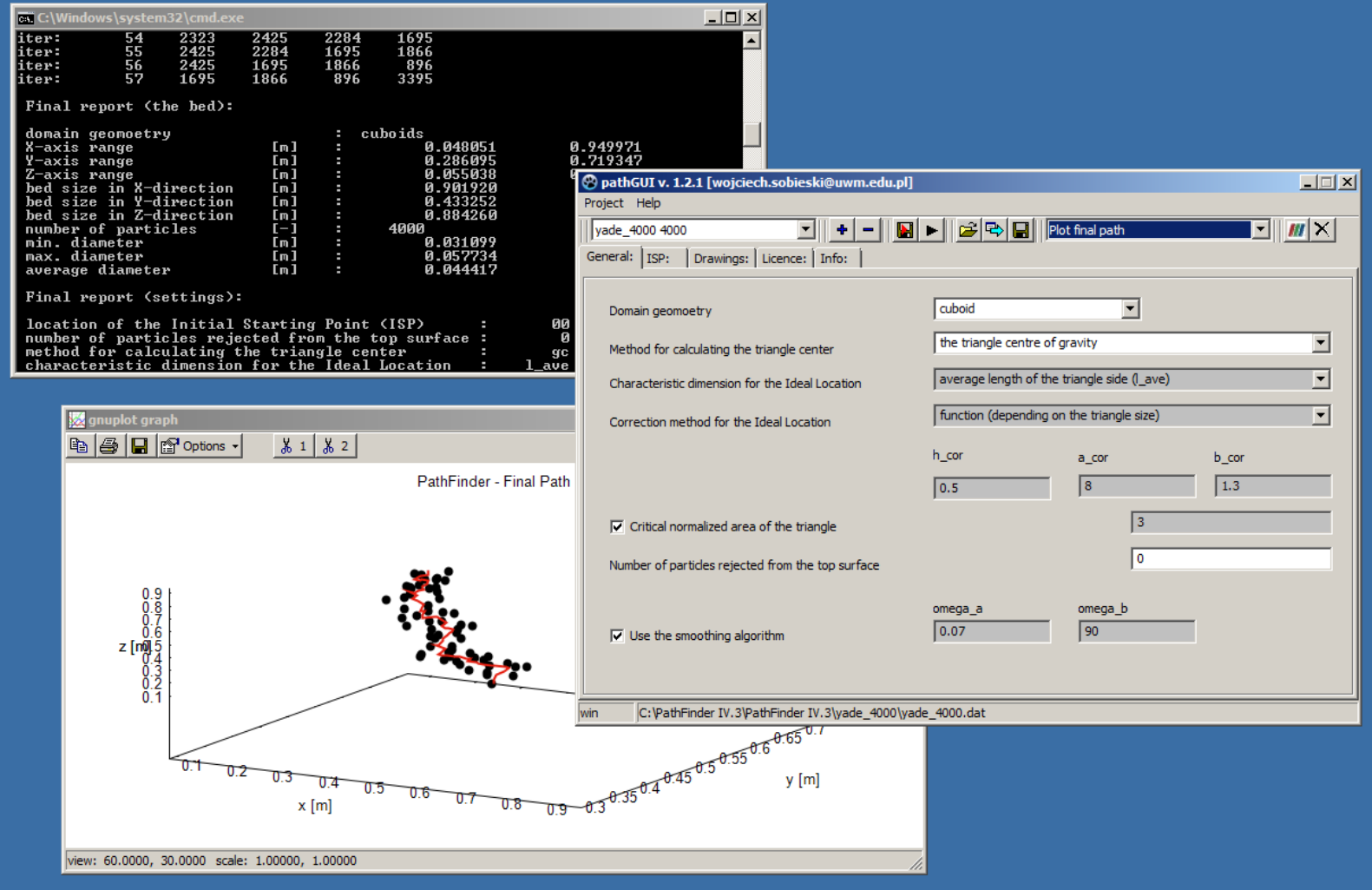

#### PathFinder v. 1.2.1 in Windows

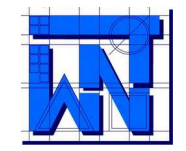

Currently the **PathFinder code** is available on the Internet. On the project page, interested Reader can find more information, as well as download the source code and additional tools.

> PathFinder - a program destined for analysis the spatial structure of granular beds, or its parts, of a cylindrical or cubical shape (Fig. 1). The program is available free of charge with source code and can be used on Windows or Unix/Linux. The program needs additional software to work: gfortran compiler (for compling source code), the Gnuplot environment (for basic visualization and analysis of the calculations) and ParaView (for the visualization and analysis of results). These programs are also available free of charge under the GPL license for both Windows and Unix/Linux.

> Path Tracking Method (PTM) - iterative method of determination of the length of pore channel in the chosen space direction, which consists in analyzing the local structure of the pore space based on vector geometry.

> In the case of Pathfinder code, the length of pore channel is determined between two parallel planes based on the sum of the unitary lengths, calculated based on so-called tetrahedral structures, which establish the basis for the calculation algorithm. Tetrahedral structures are created based on the data on the location and diameter of each particle in the bed. The data for calculations are obtained from DFM simulation or from the analysis of a set of tomography scans. Details concerning method are available in the User's Guide.

> Wojciech Sobieski developed PTM for granular beds in 2009 during an internship at the University of Manitoba in Winnipeg (see the official confirmation). The inspiration to start work on a method was observation, resulting from the author's extensive experience in programming, that DEM simulation results can be used to analyze the internal structure of porous media, in particular for the calculation of various geometrical parameters, including tortuosity. In 2009, the first working version of the program was created: the process of its creation was described in the Research Report No 1/2009. This report later became the basis for several articles in neer-reviewed journals.

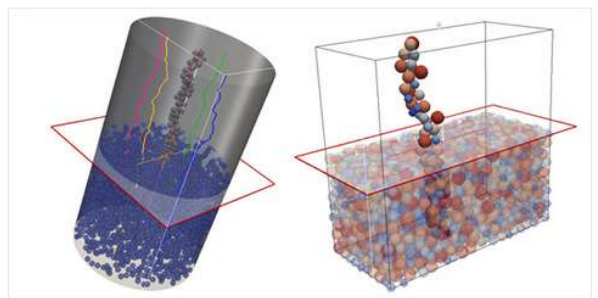

Wojciech Sobieski – web designer Dariusz Grygo – web designer (in the past)

Fig. 1 Examples of visualization of the results of calculations performed with the use of PathFinder program

[www.uwm.edu.pl/pathfinder](http://www.uwm.edu.pl/pathfinder)

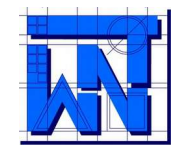

#### Before using the **PathFinder code** (or other elements of the **PathFinder Project**), please read the licence.

P pathGUI v. 1.2.1 [wojciech.sobieski@uwm.edu.pl]

 $\Box$ 

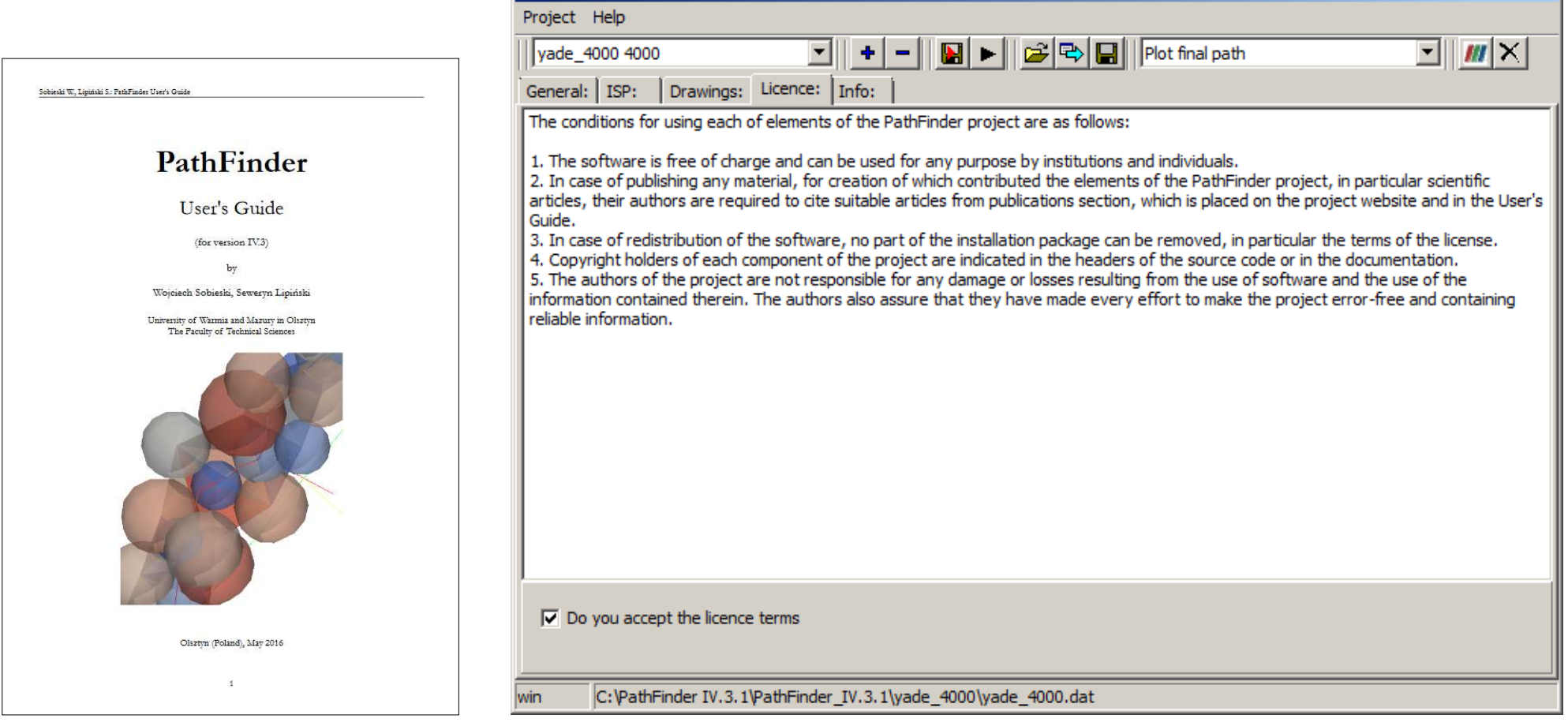

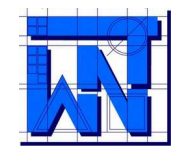

### **PTM Algorithm**

The length of pore channel  $L_p$  is determined between two parallel planes based on the sum of the unitary lengths, calculated based on so-called **tetrahedral structures**, which establish the basis for the calculation algorithm.

Tetrahedral structures are created based on the data on the location  $(x_i, y_i, z_i)$  and diameter (d<sub>i</sub>) of each particle (n<sub>i</sub>) in the bed.

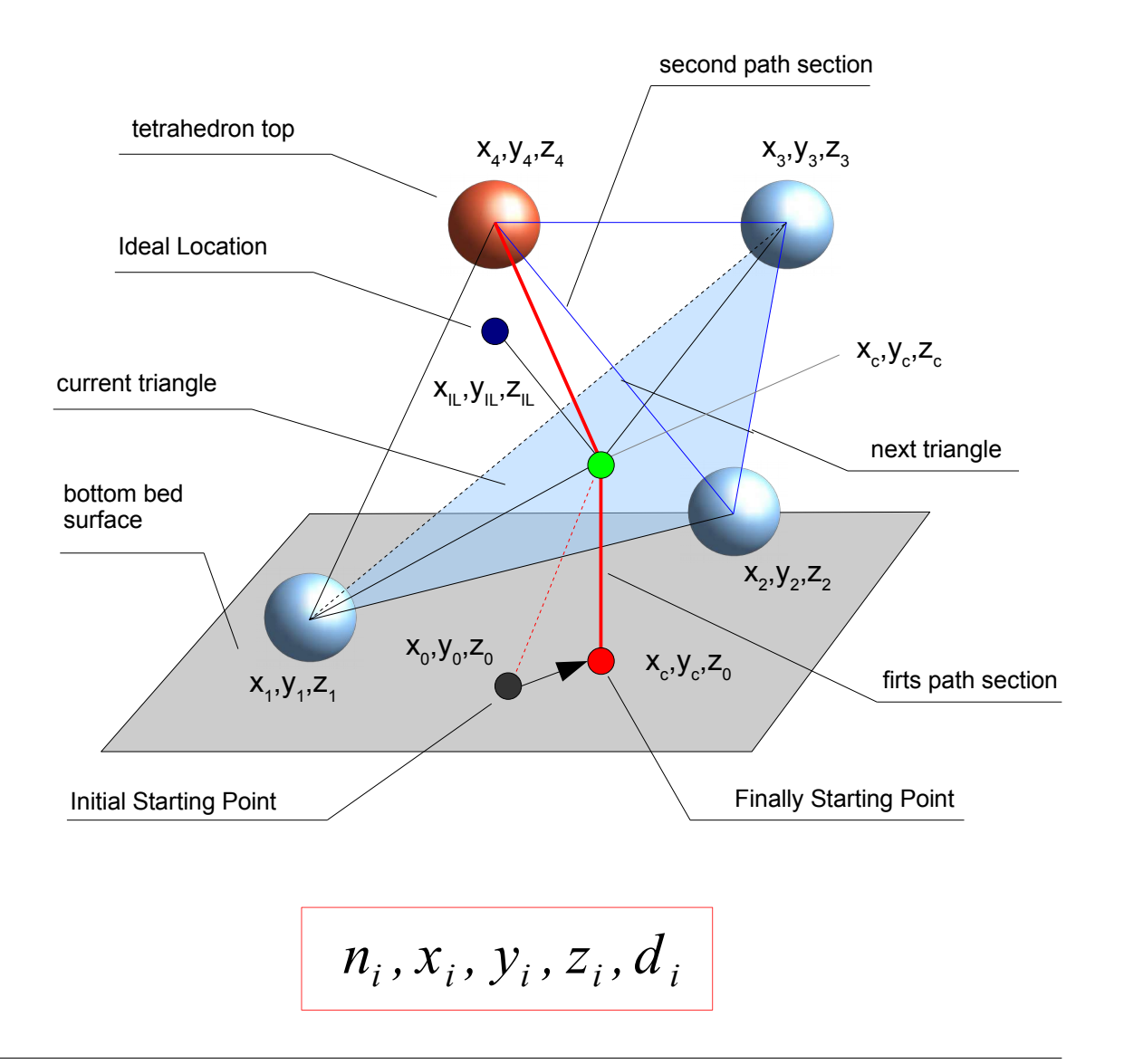

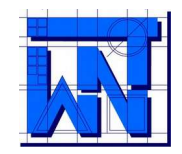

## The so-called **indirect way** of obtaining data for the PathFinder code (in cooperation with S. Lipiński)

Cumulative curve of particle size distribution

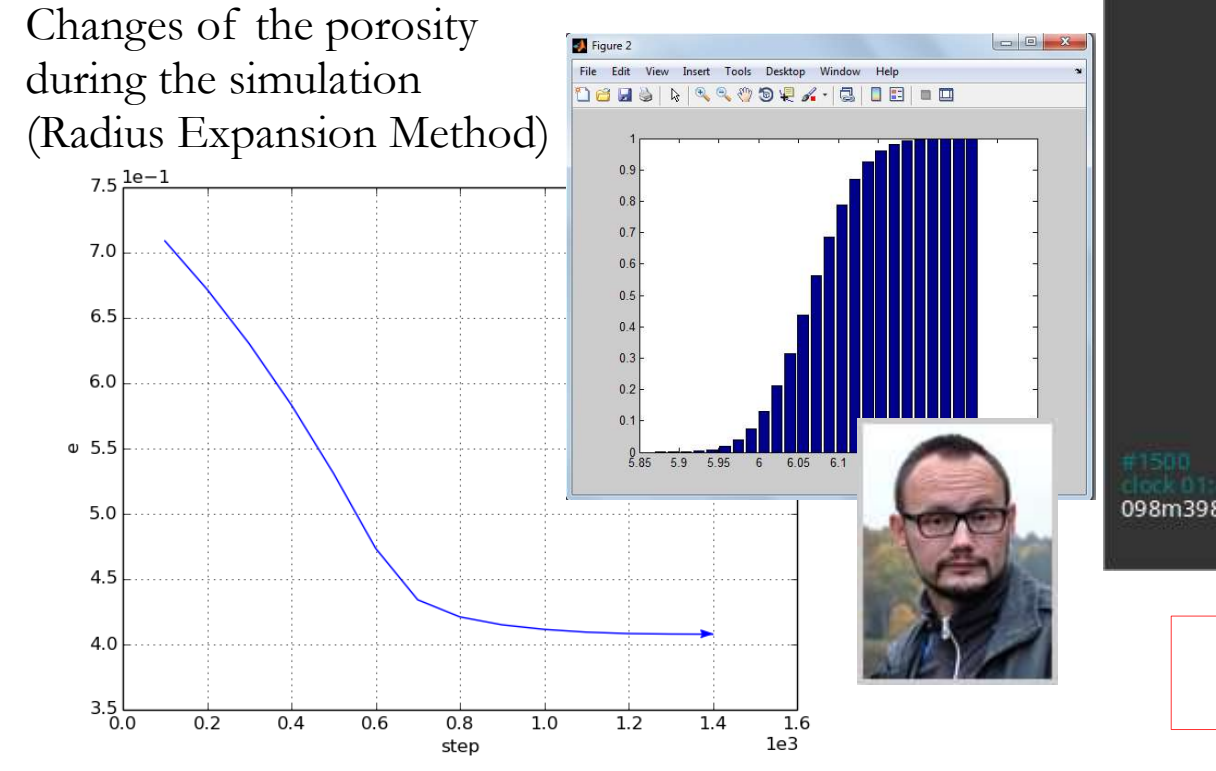

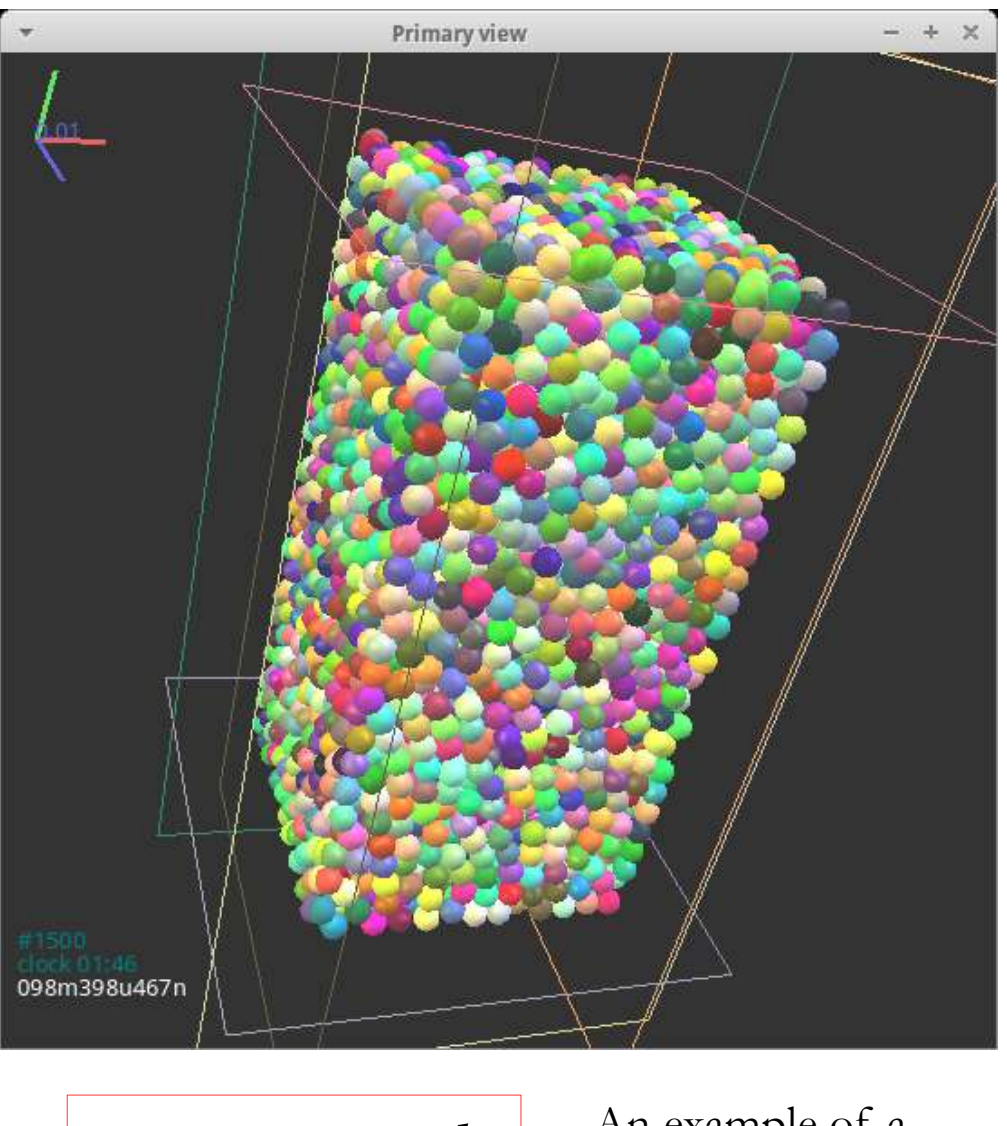

$$
n_i, x_i, y_i, z_i, d_i
$$

An example of a virtual bed (YADE)

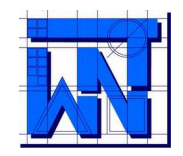

Medical tomograph

used in the investigations The so-called **direct way** of obtaining data for the PathFinder code (in cooperation with S. Lipiński)

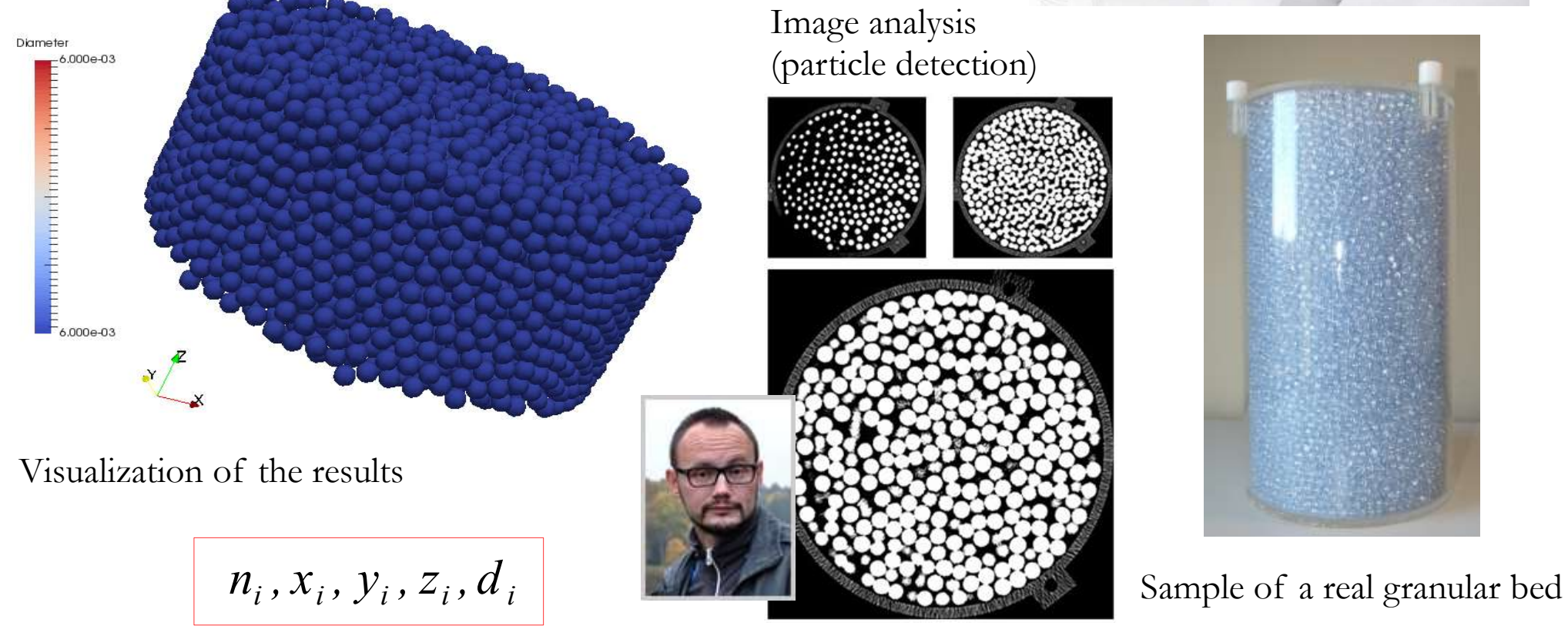

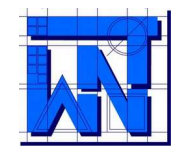

**PTM** was developed for the analysis of real beds, thus it has some limitations:

● variance of the spheres size distribution cannot be too high – tests have shown (using a bed of beads having an average diameter of 6 [mm]) that the program works properly for variations not higher than 1.1 [mm].

> An example of the deposit with a maximum possible variance

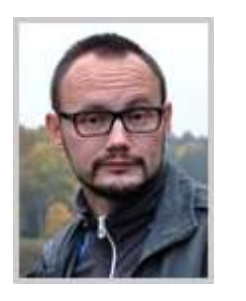

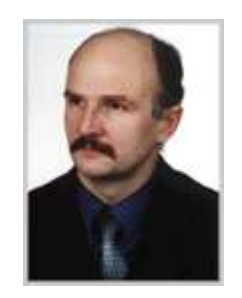

Seweryn Lipiński Zenon Syroka

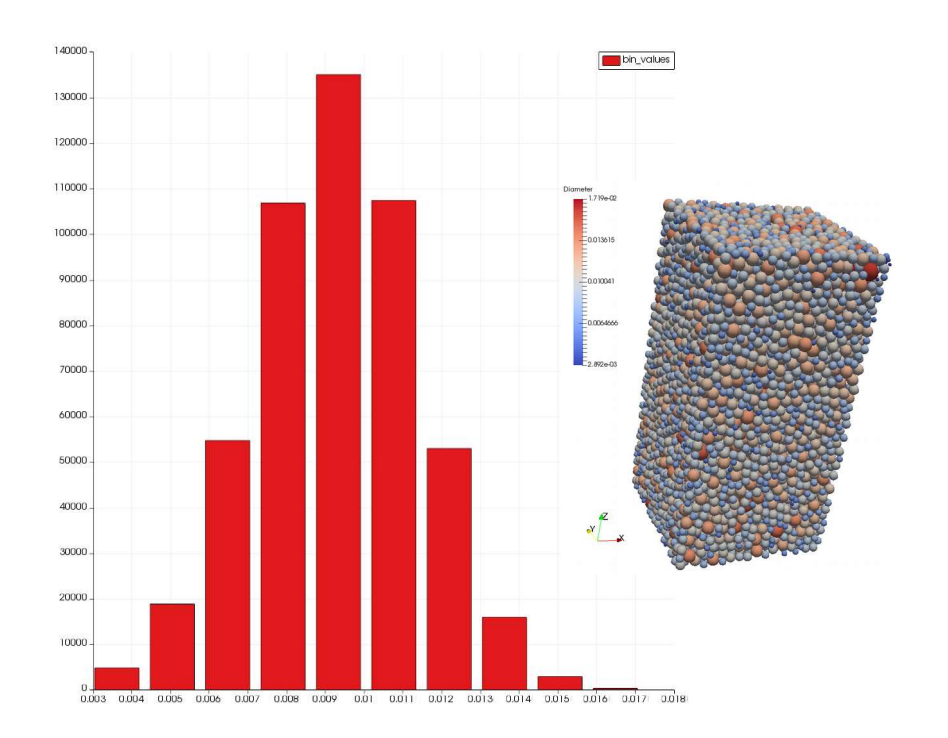

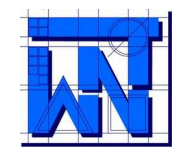

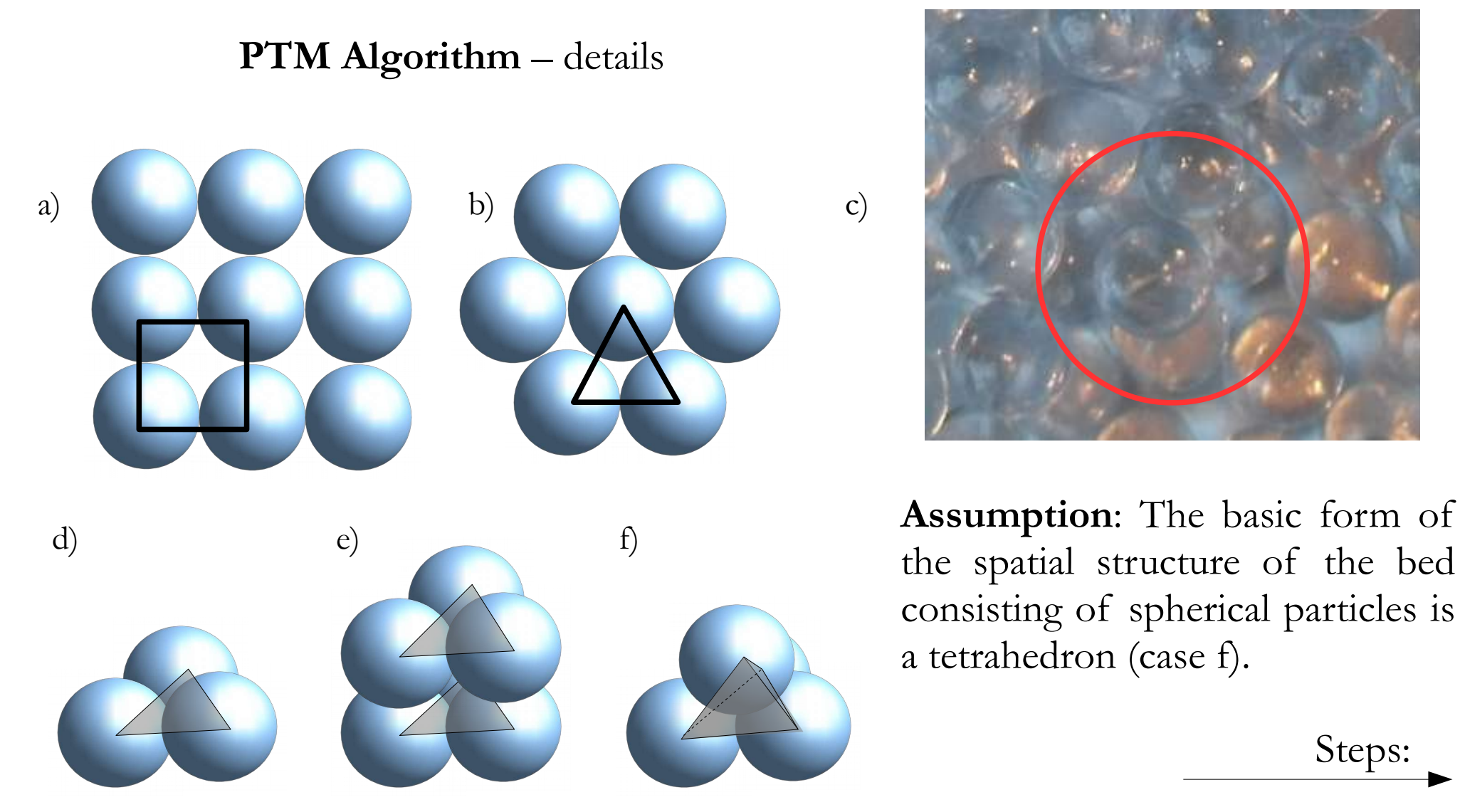

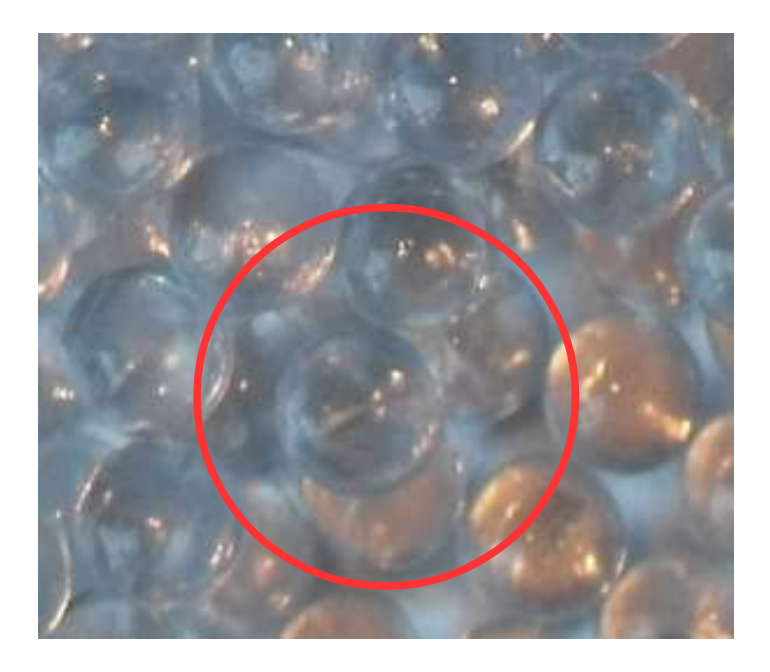

the spatial structure of the bed consisting of spherical particles is a tetrahedron (case f).

Steps:

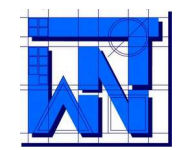

UNIVERSITY OF WARMIA AND MAZURY IN OLSZTYN, The Faculty of Technical Sciences, POLAND 10-957 Olsztyn, M. Oczapowskiego 11, tel.: (48)(89) 5-23-32-40, fax: (48)(89) 5-23-32-55

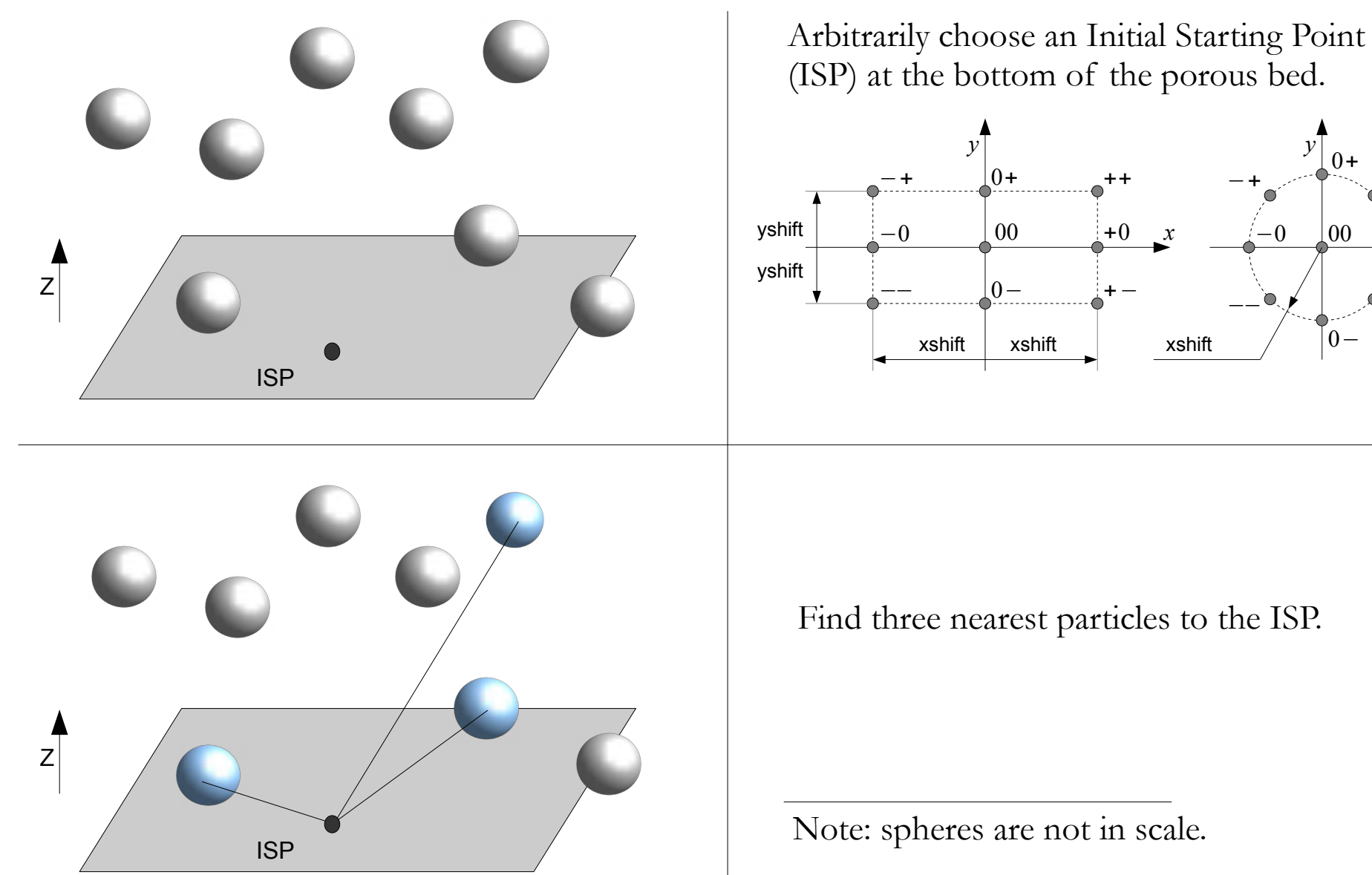

++

+−

+0 *x*

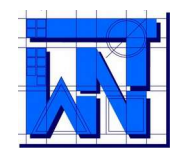

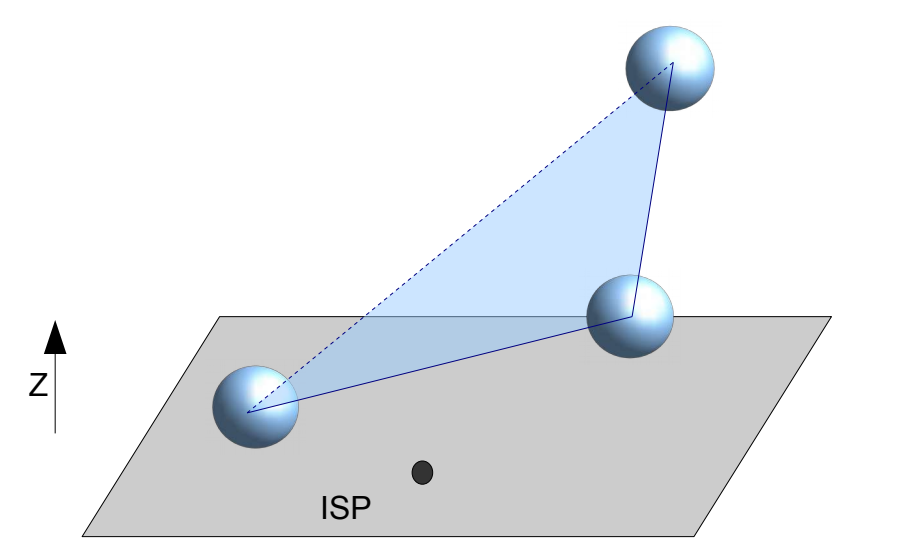

Save information about the first triangle (this will be the basis for the first tetrahedron).

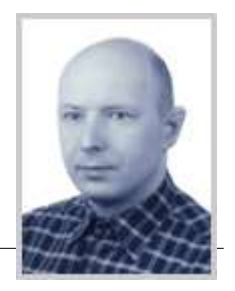

#### Waldemar Dudda

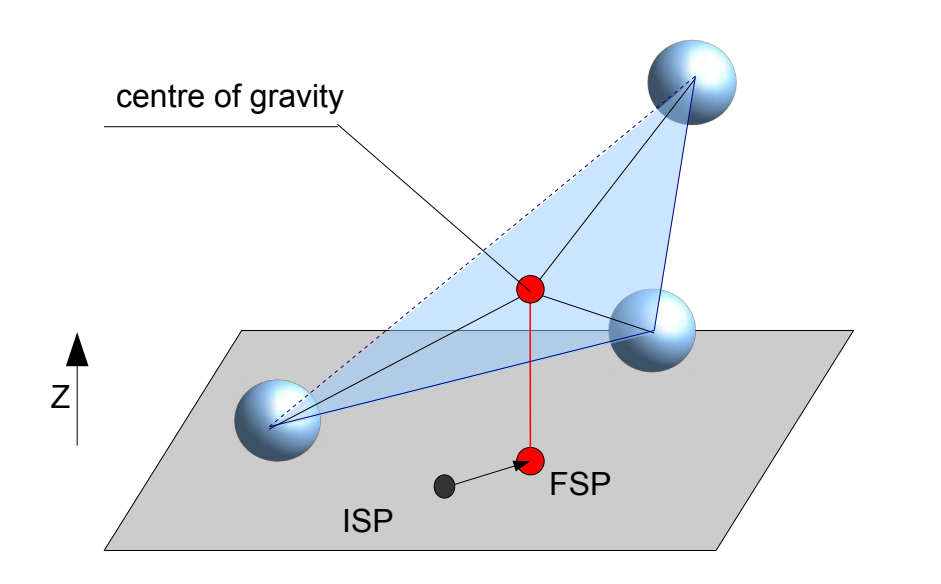

Calculate the coordinates of the centre of gravity of the surface lying in the porous space (in the triangle plane). W. Dudda modified this part in 2016.

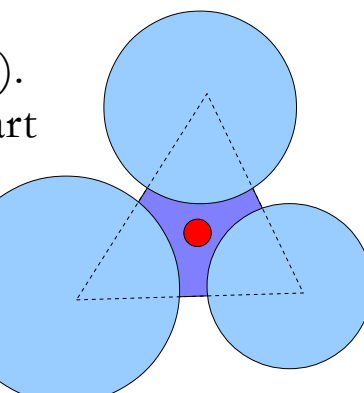

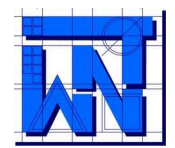

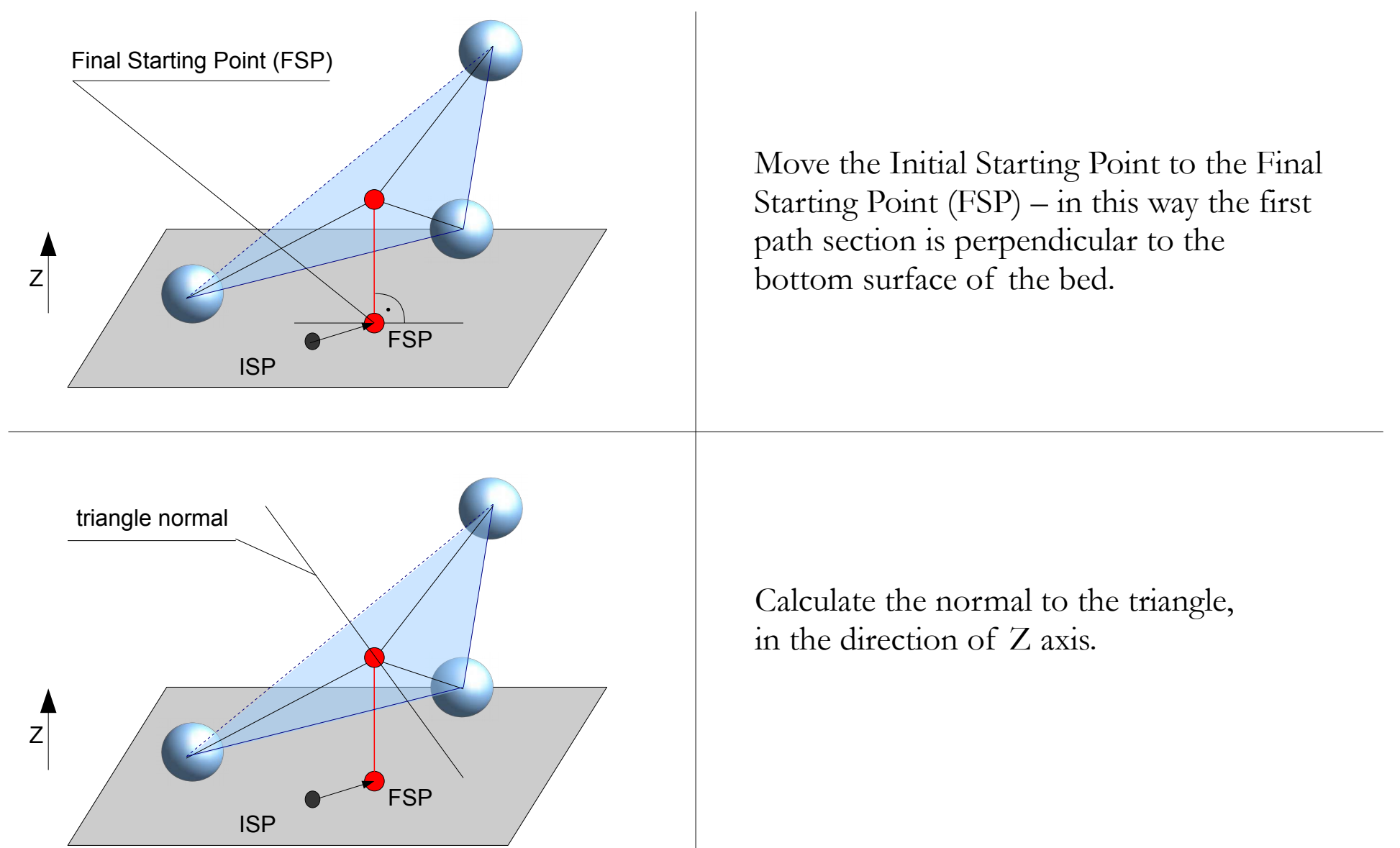

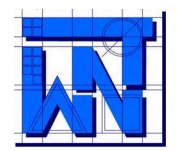

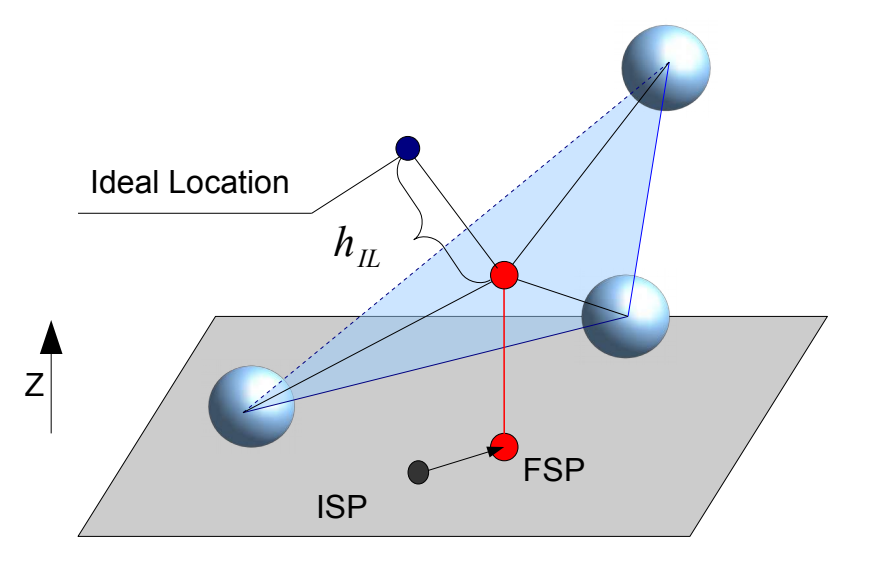

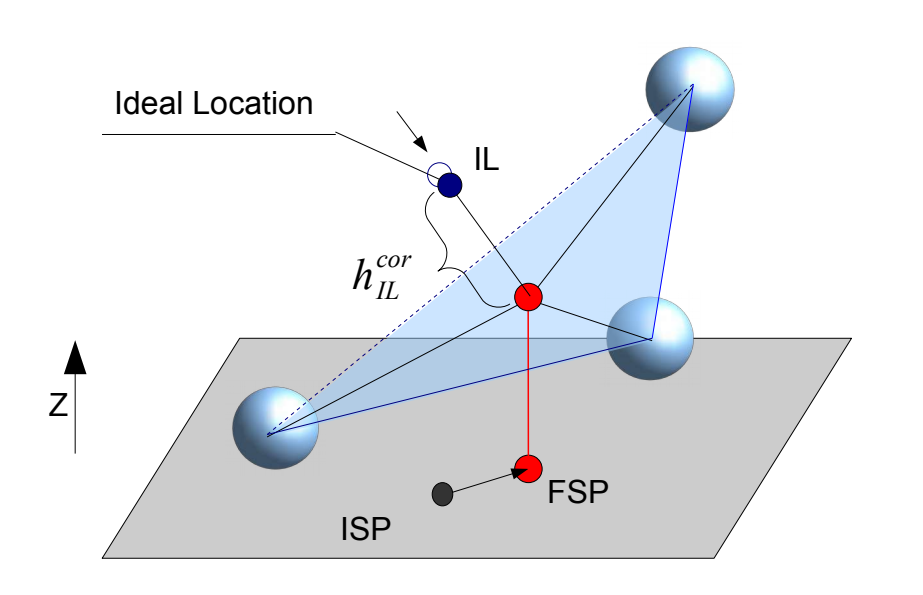

Estimate coordinates of so called Ideal Location (IL), in which should be located the next sphere surrounding the path.

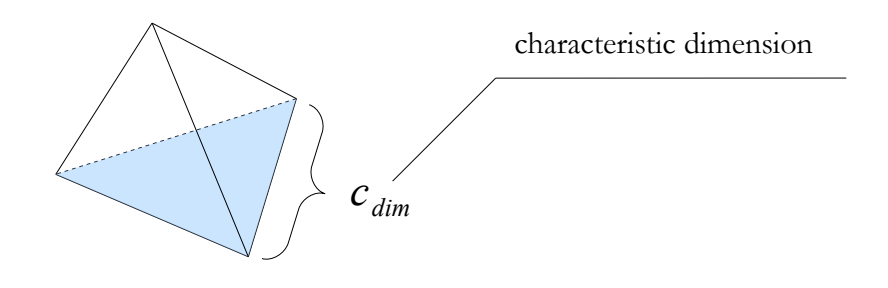

Move the Ideal Location closer to the triangle plane (due to the fact, that particles forming the triangle basis may be separated and in such case the fourth particle is located closer to the triangle plane).

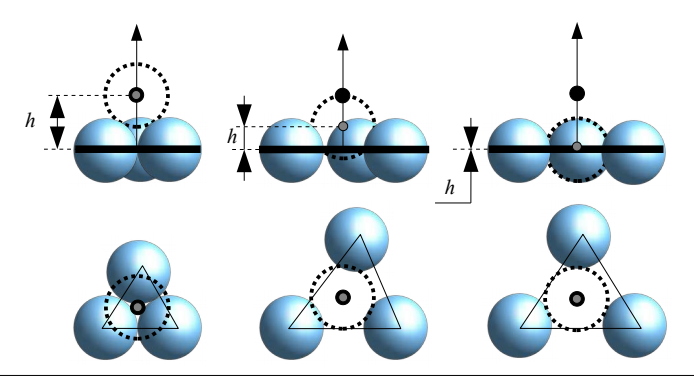

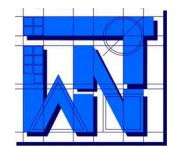

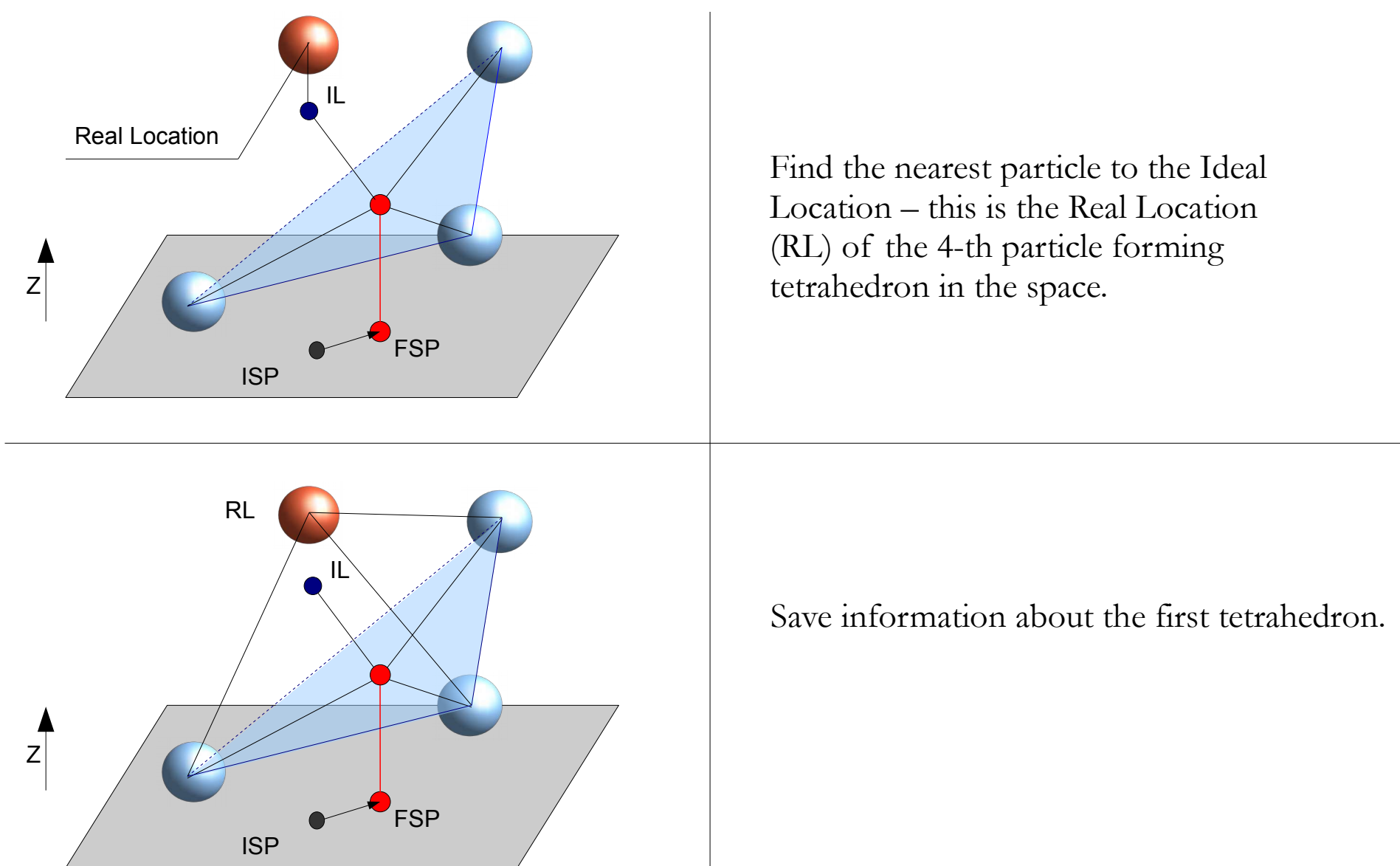

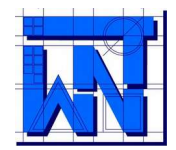

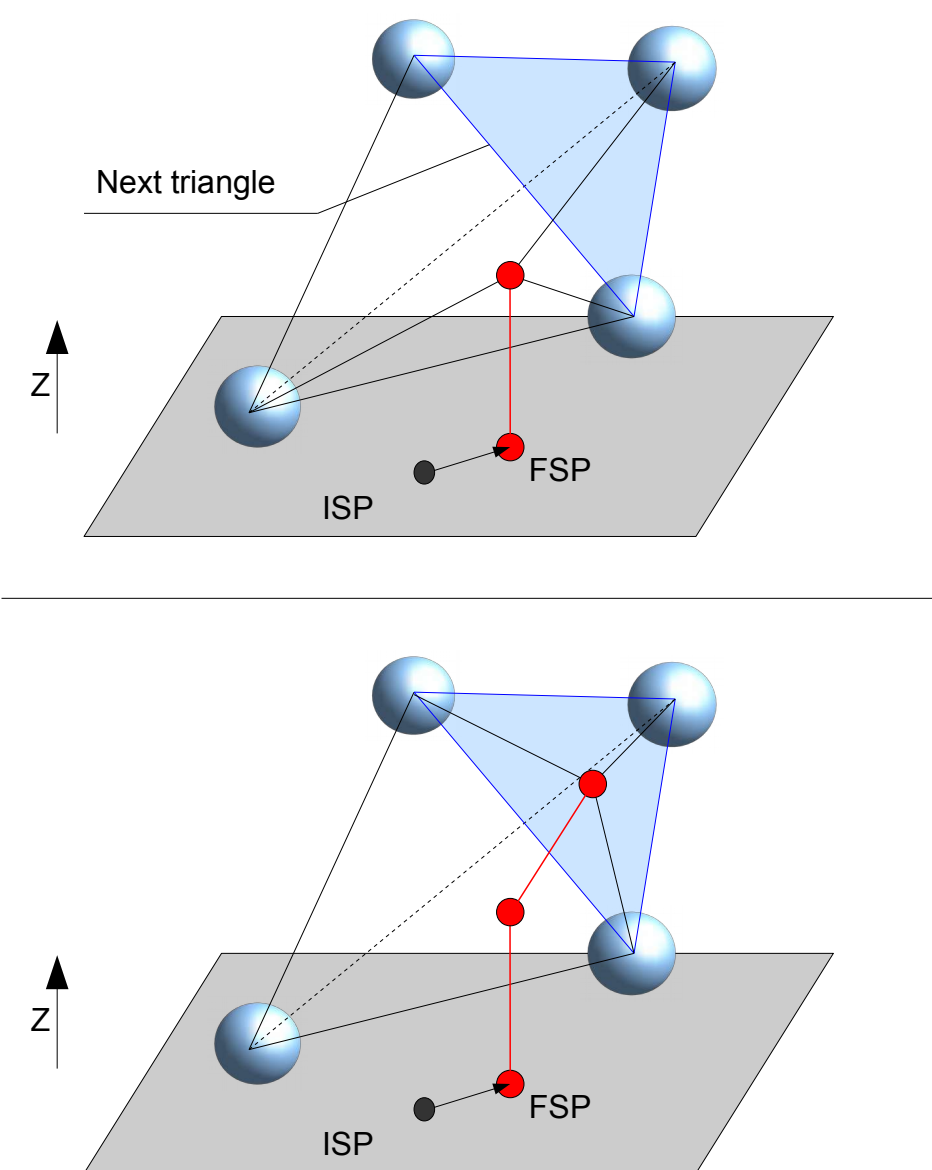

Remove the lowest sphere from tetrahedron 1-2-3-4 to obtain the base triangle for the next tetrahedron.

Continue the calculations, until reaching the top surface of the bed.

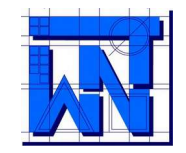

The **Initial Starting Point** (ISP) must be chosen for performing the calculations. Currently such options are available:

- a) Choosing ISP directly in the settings file as one of 9 default locations.
- b) Choosing ISP after running the program as one of 9 default locations
- c) Running calculations for all characteristic Initial Starting Points in one loop.
- d) Using the so-called Regular Grid Method.
- e) Defining ISP in a file using the "fc" (from coordinates) setting.
- f) Defining ISP in a file using the "fp" (from percent) setting.

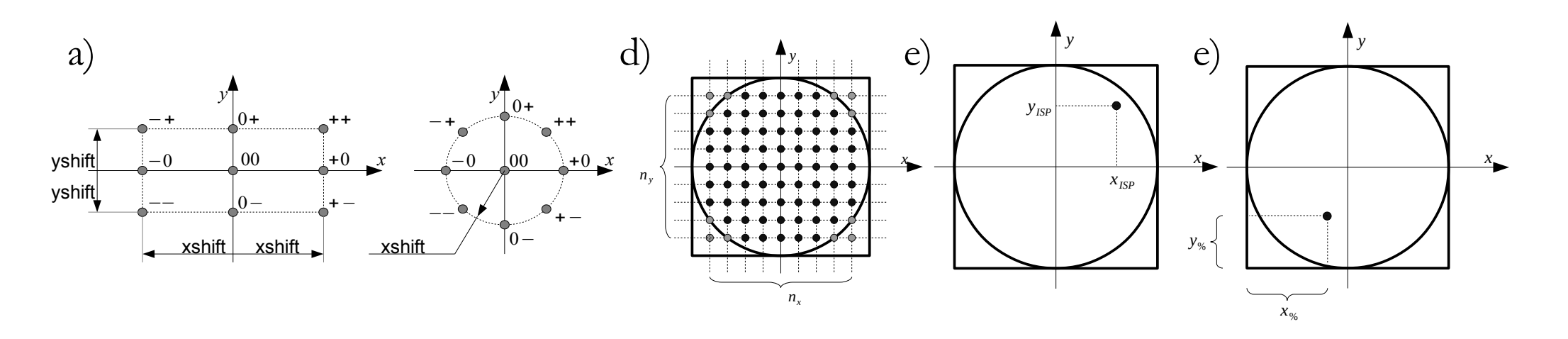

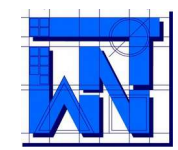

UNIVERSITY OF WARMIA AND MAZURY IN OLSZTYN, The Faculty of Technical Sciences, POLAND 10-957 Olsztyn, M. Oczapowskiego 11, tel.: (48)(89) 5-23-32-40, fax: (48)(89) 5-23-32-55

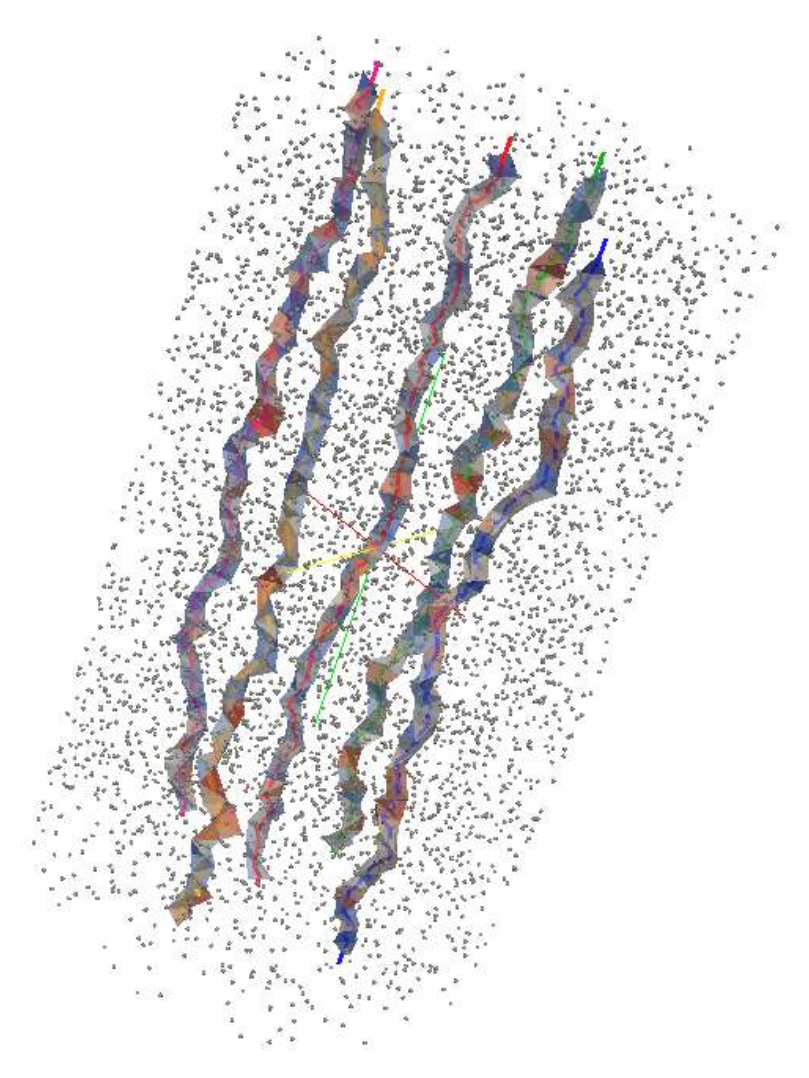

An example of tetrahedral structures in ParaView (virtual bed created in YADE code)

Particles surrounding the paths in ParaView (virtual bed created in YADE code)

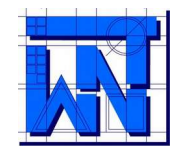

UNIVERSITY OF WARMIA AND MAZURY IN OLSZTYN, The Faculty of Technical Sciences, POLAND 10-957 Olsztyn, M. Oczapowskiego 11, tel.: (48)(89) 5-23-32-40, fax: (48)(89) 5-23-32-55

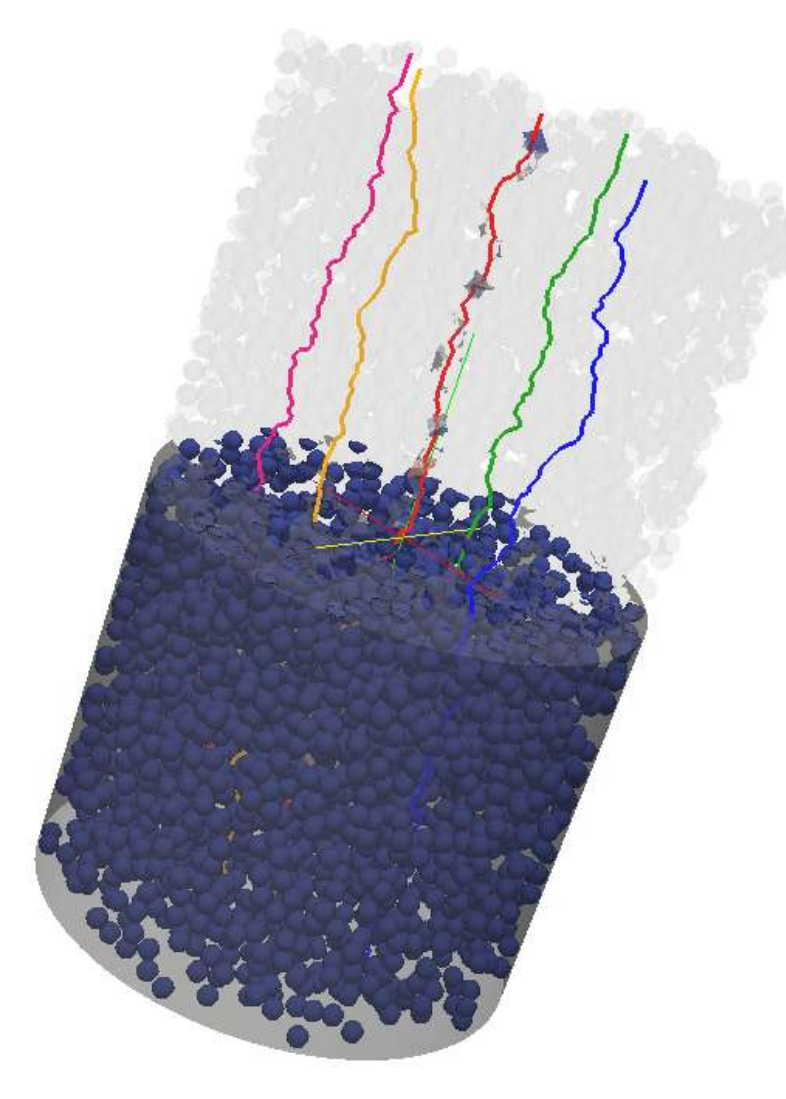

An example of path visualization in ParaView (virtual bed created in PFC3D code)

An example of path visualization in ParaView (virtual bed created in PFC3D code)

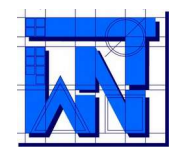

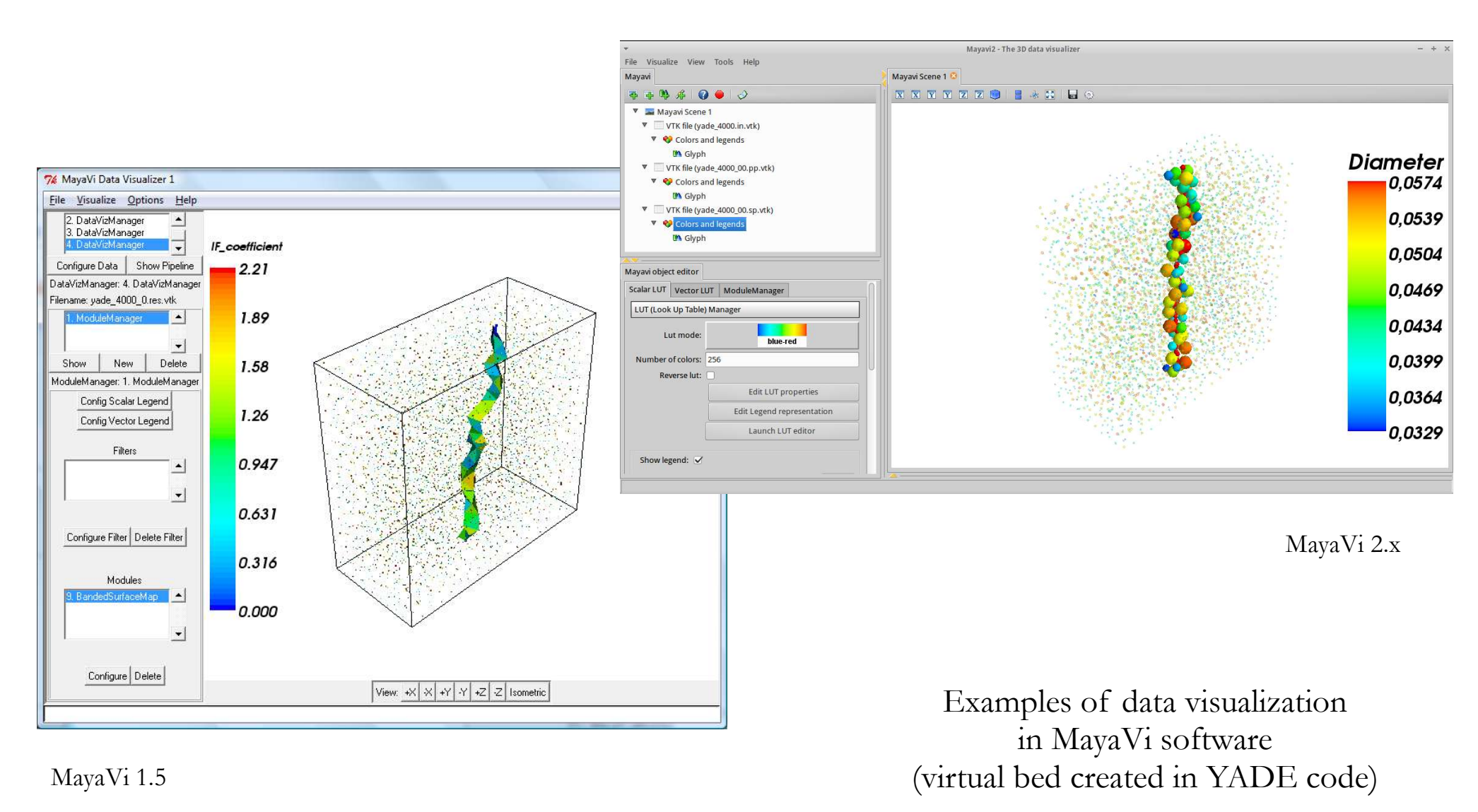

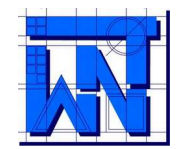

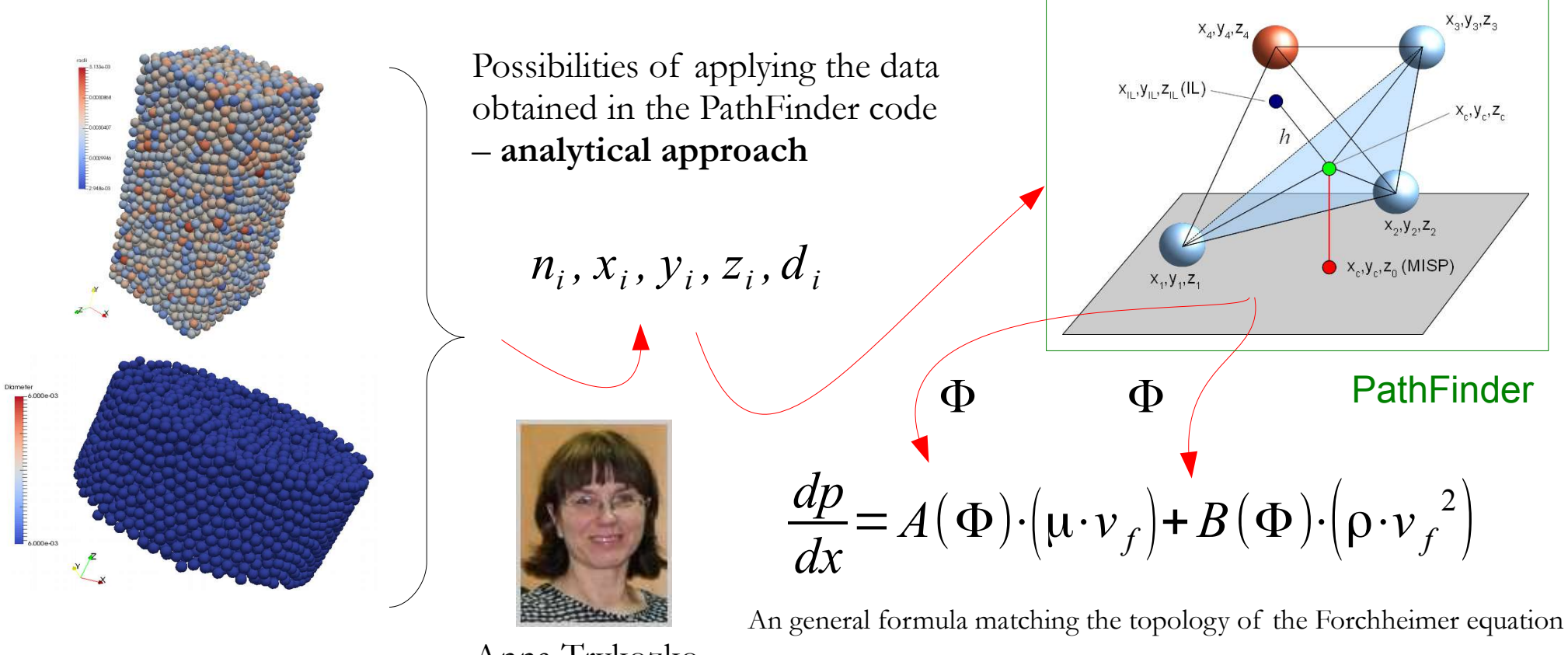

Anna Trykozko

$$
\Phi \!=\! \{d\,,\phi(V_{p},V),\epsilon(V_{s},V),e(V_{p},V_{s}),\tau(L_{p},L_{0}),S_{0}(S_{p},V_{s},V),\psi(l_{x},l_{y},l_{z})\}
$$

Φ - set of geometrical parameters characterising the spatial structure of a granular bed

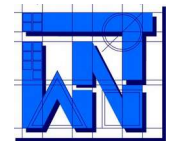

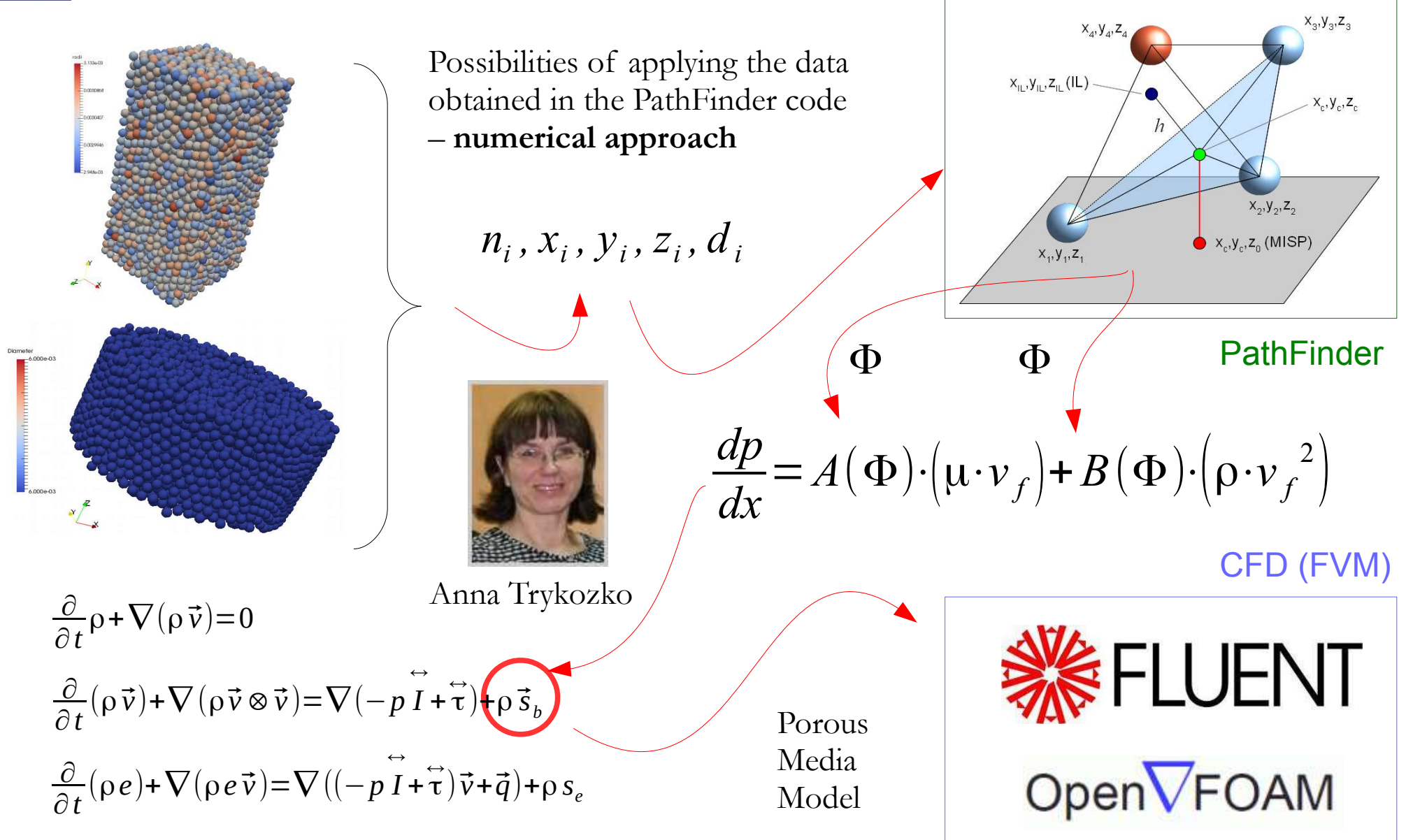

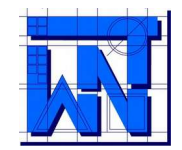

UNIVERSITY OF WARMIA AND MAZURY IN OLSZTYN, The Faculty of Technical Sciences, POLAND 10-957 Olsztyn, M. Oczapowskiego 11, tel.: (48)(89) 5-23-32-40, fax: (48)(89) 5-23-32-55

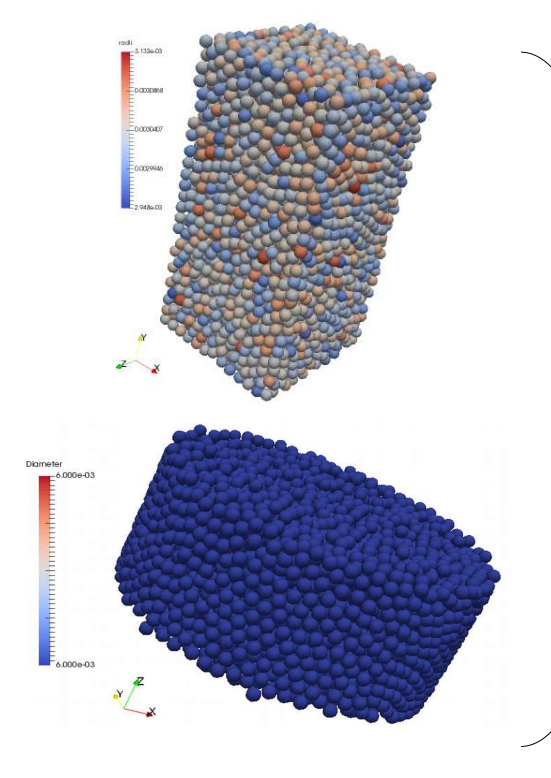

Linking with the Lattice Boltzmann Method (Palabos)

Other possibilities of investigations

Maciej Matyka

 $n_i$ ,  $x_i$ ,  $y_i$ ,  $z_i$ ,  $d_i$ 

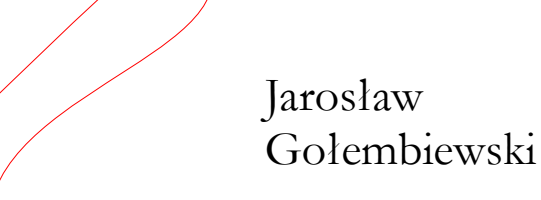

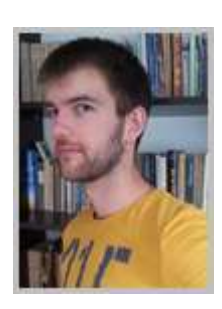

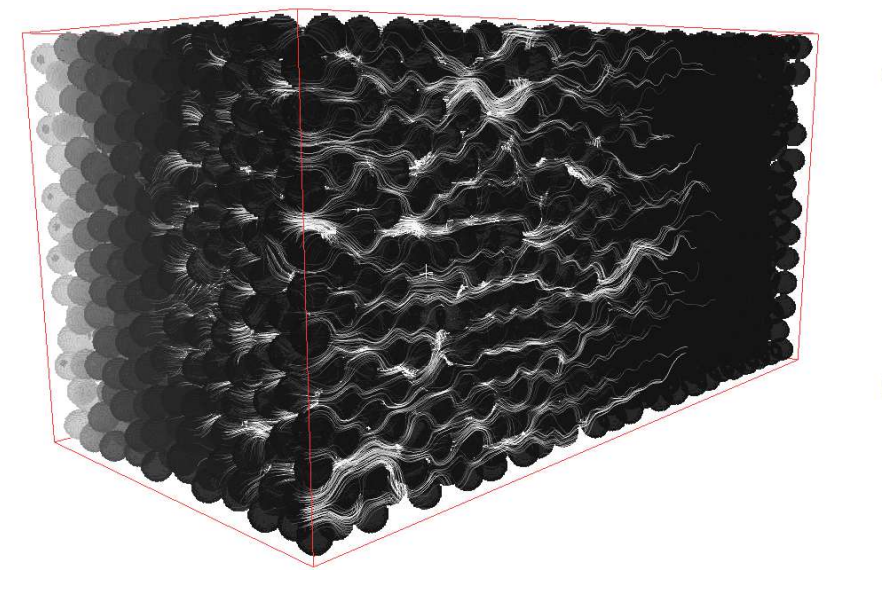

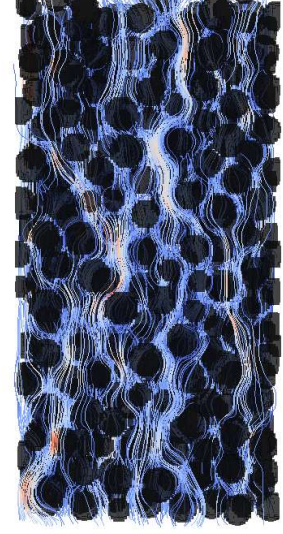

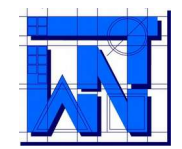

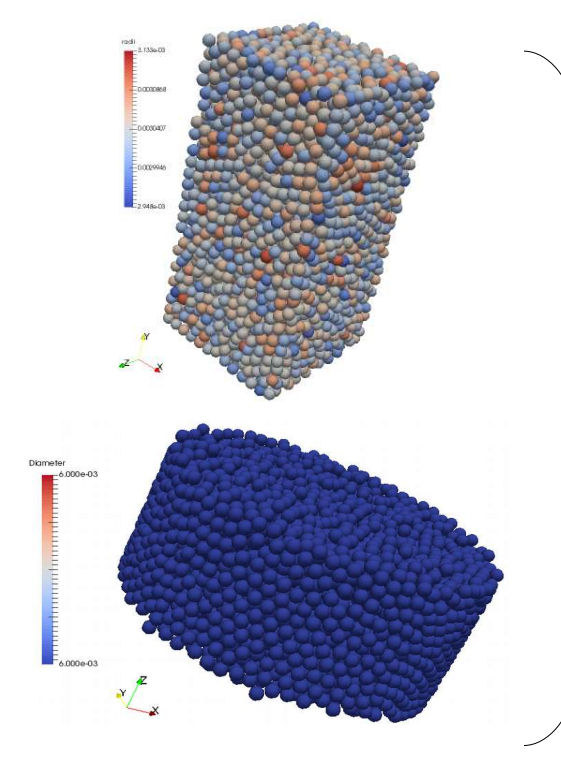

Linking with the Immersed Boundary Method (code written by M. Marek)

Other possibilities of investigations

 $n_i$ ,  $x_i$ ,  $y_i$ ,  $z_i$ ,  $d_i$ 

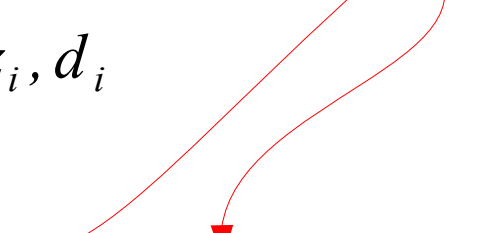

 $\bullet$ 

ciśnienie

4.9E-02<br>4.5E-02

4.1E-02 3.7F-02 3.3E-02<br>2.9E-02 2.5E-02<br>2.1E-02

1.7E-02<br>1.3E-02<br>9.0E-03<br>5.0E-03<br>1.0E-03

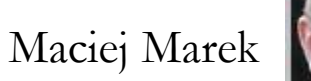

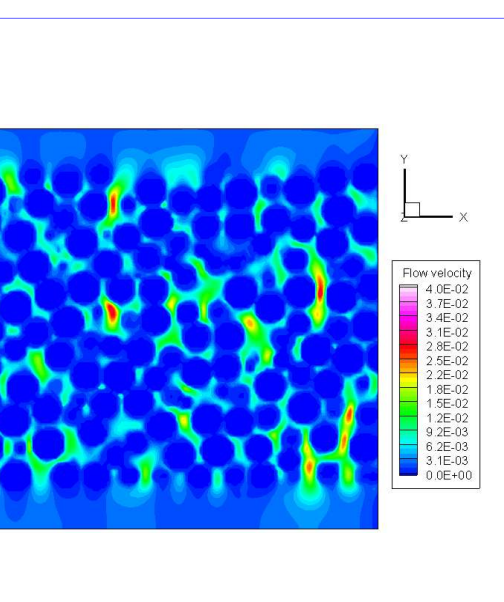

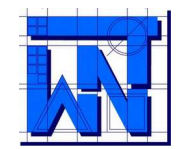

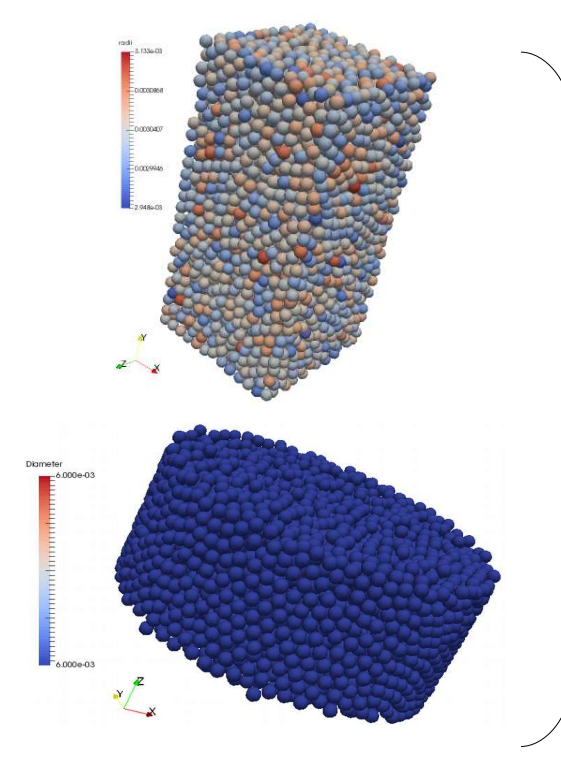

Linking with the Finite Volume Method (OpenFOAM)

Other possibilities of investigations

 $n_i$ ,  $x_i$ ,  $y_i$ ,  $z_i$ ,  $d_i$ 

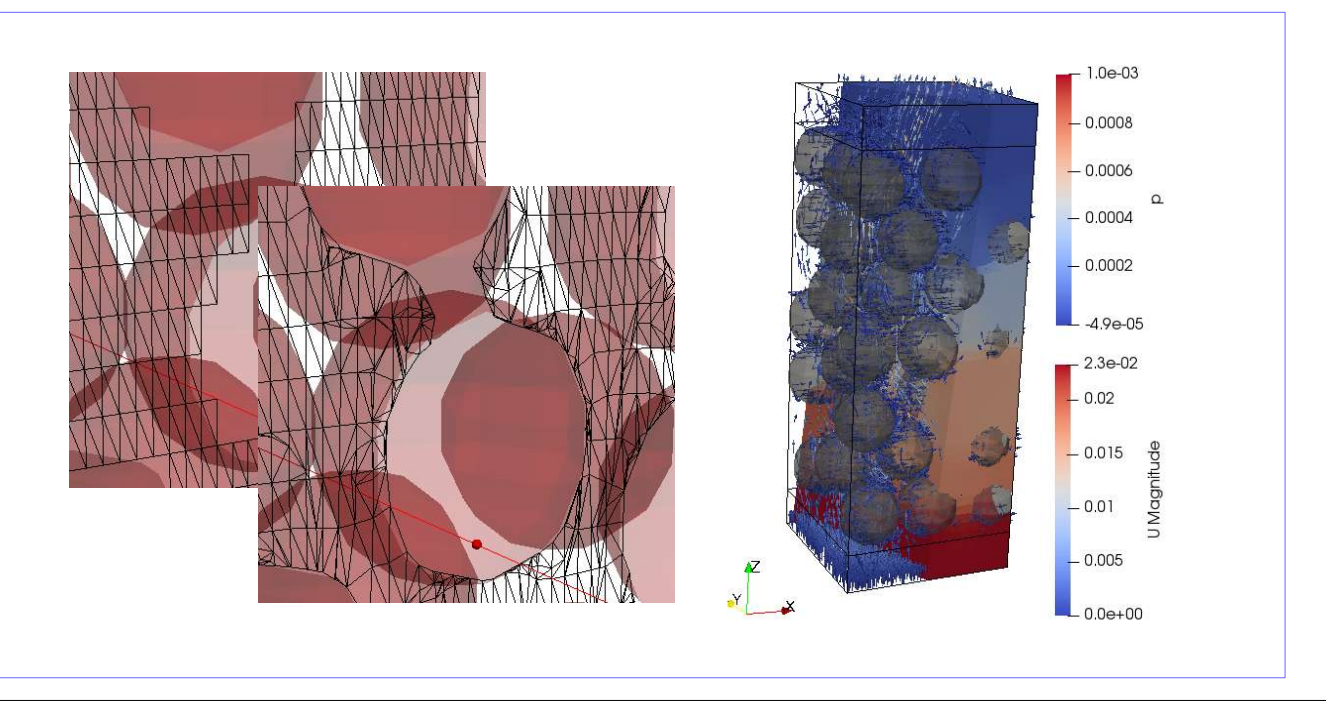

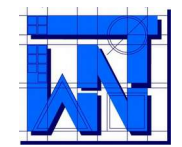

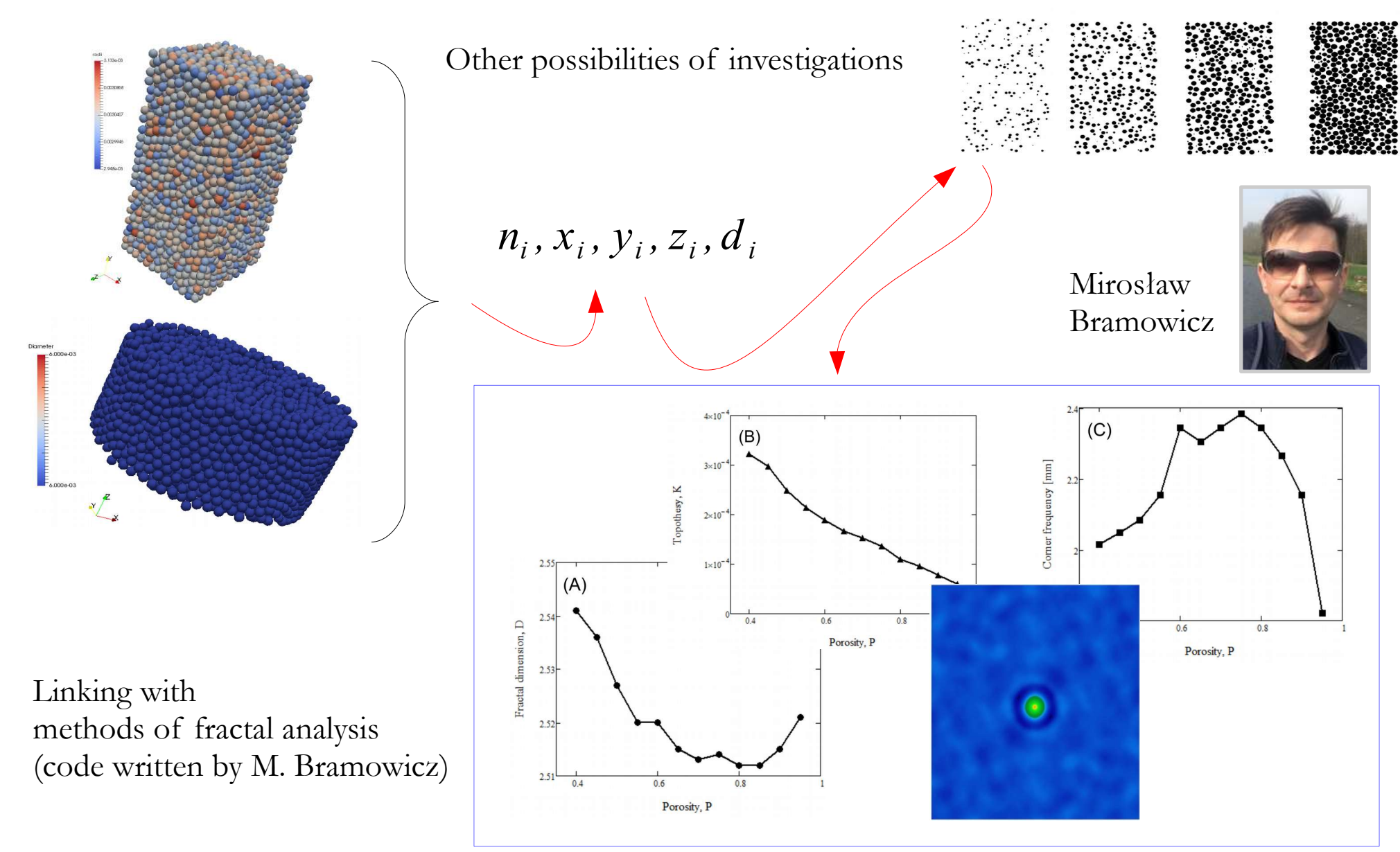

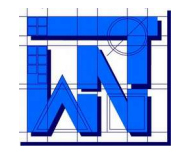

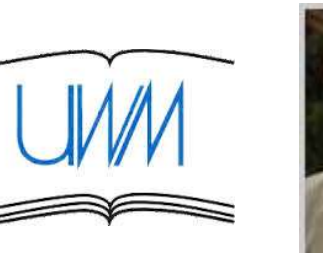

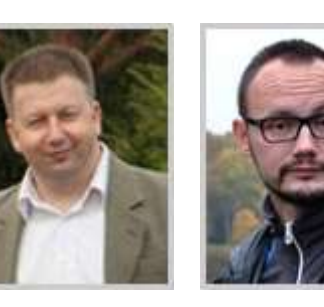

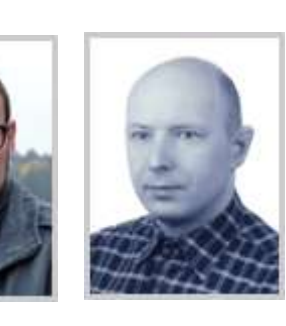

UNIVERSITY OF WARMIA AND MAZURY IN OLSZTYN, The Faculty of Technical Sciences, POLAND

10-957 Olsztyn, M. Oczapowskiego 11, tel.: (48)(89) 5-23-32-40, fax: (48)(89) 5-23-32-55

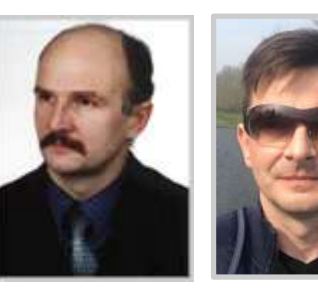

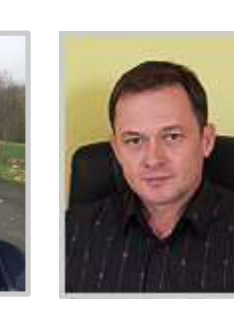

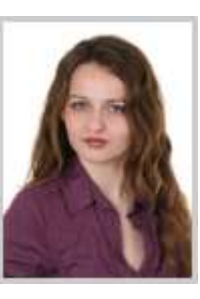

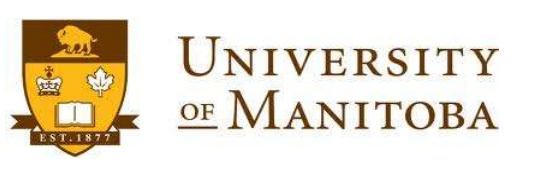

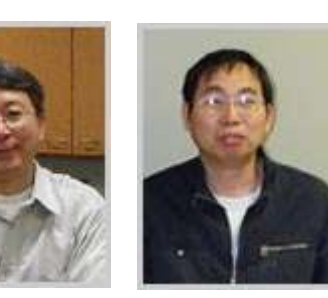

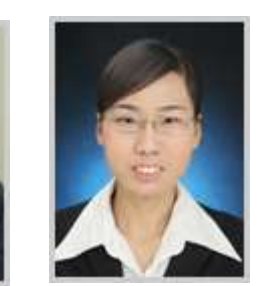

Cooperation in the framework of the PathFinder Project: http://www.uwm.edu.pl/pathfinder/

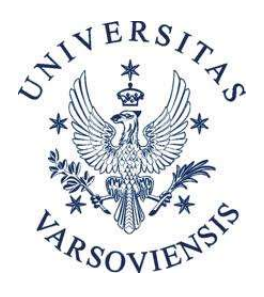

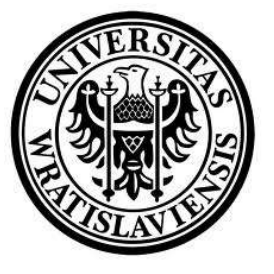

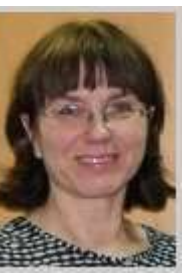

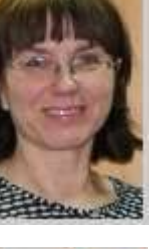

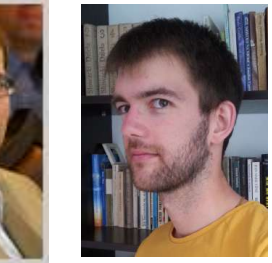

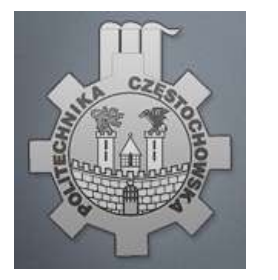

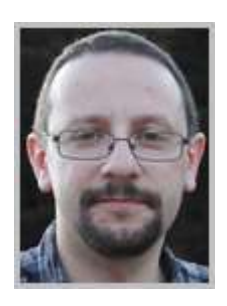

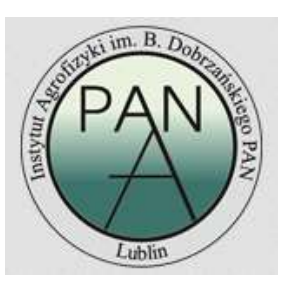

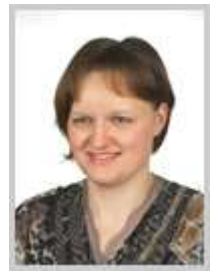

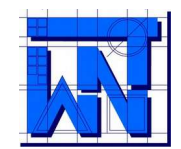

Diamete

7.446e-03  $L<sub>0</sub>$  m sos 1.32  $1.3$  $= 0.006454$  $\begin{array}{c} 1.32 \\ 1.3 \\ 1.28 \end{array}$ 1.28 1.26  $E_{0.005958}$ 1.24 1.26  $1.22$  $\tau$ [-] 1.24  $E_{\frac{5.462 \oplus 03}{2}}$  $1.2$  $1.22$ 1.18  $1.2$ 1.16  $1.18$ 1.16  $\sqrt{6.06}$  $-0.06 - 0.04 - 0.02$ y [m]  $0.04 \overline{)0.06}$  $0.02$  $x$  [m] Digmete PathFinder - Tortuosity distribution for different ISP (RGM) 5.7734.00  $E_{0.05107}$  $E_{0.0444}$  $1.3$  $1.28$  $\begin{array}{c} 1.3 \\ 1.28 \\ 1.26 \end{array}$  $1.26$  $E_{0.03775}$ 1.24  $E_{3,110\text{e-}02}$  $1.22$  $1.24$  $1.2$  $1.22$ <br> $1.2$  $\tau$ [-] 1.18 1.16 1.18  $1.14$ 1.16  $1.14$ 0.01 0.02 0.03 0.04 0.05 0.06 0.07  $0^{\circ}$  $\overline{x}$ y [m]

PathFinder - Tortuosity distribution for different ISP (RGM)

Examples of own investigations: determination the tortuosity fields in the dominant flow direction (with the use of the Regular Grid Method)

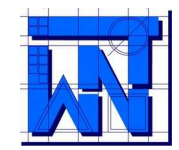

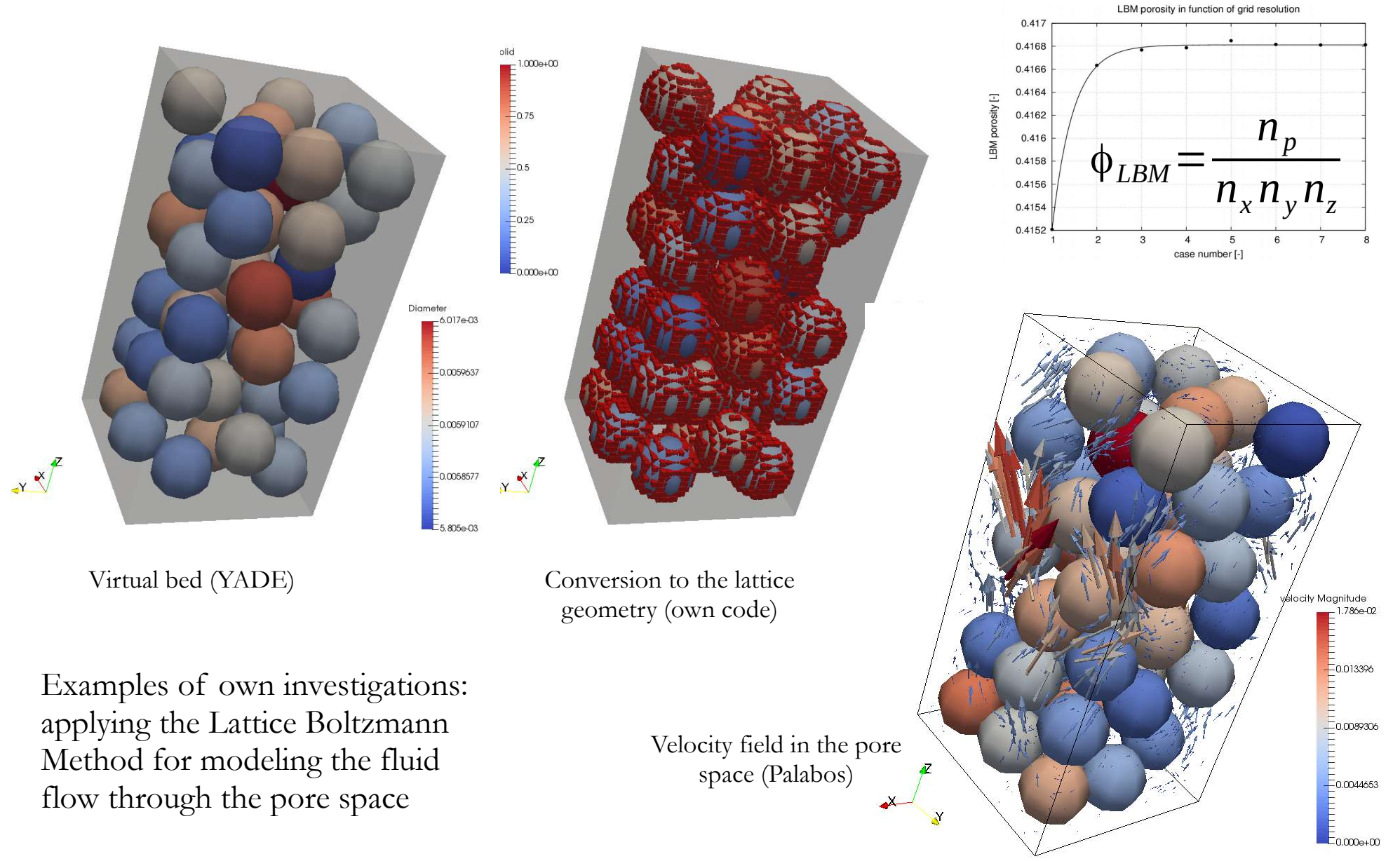

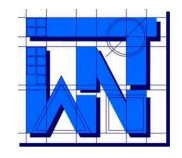

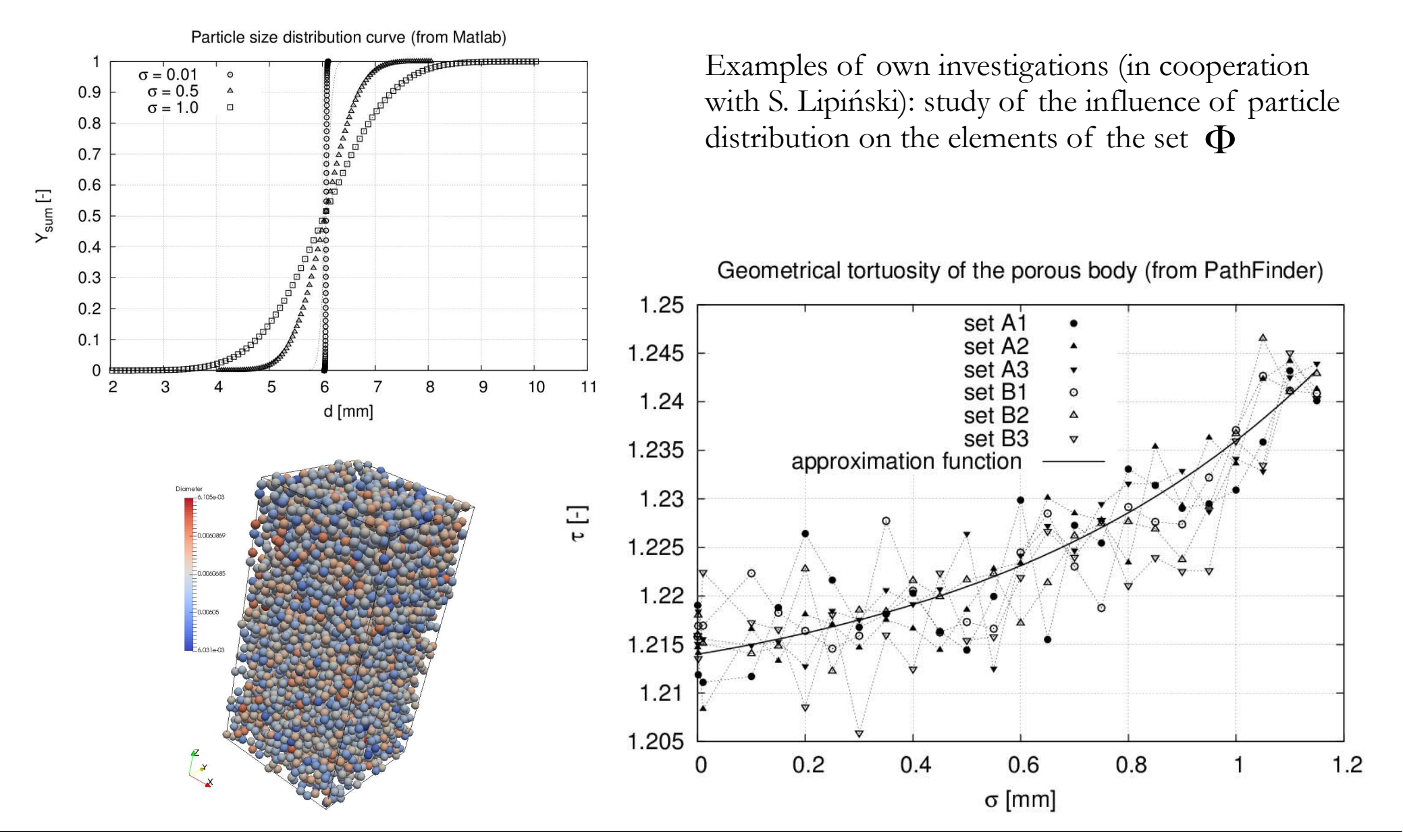

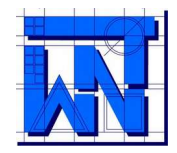

#### UNIVERSITY OF WARMIA AND MAZURY IN OLSZTYN, The Faculty of Technical Sciences, POLAND 10-957 Olsztyn, M. Oczapowskiego 11, tel.: (48)(89) 5-23-32-40, fax: (48)(89) 5-23-32-55

The bed porosity in function of the number of fractions

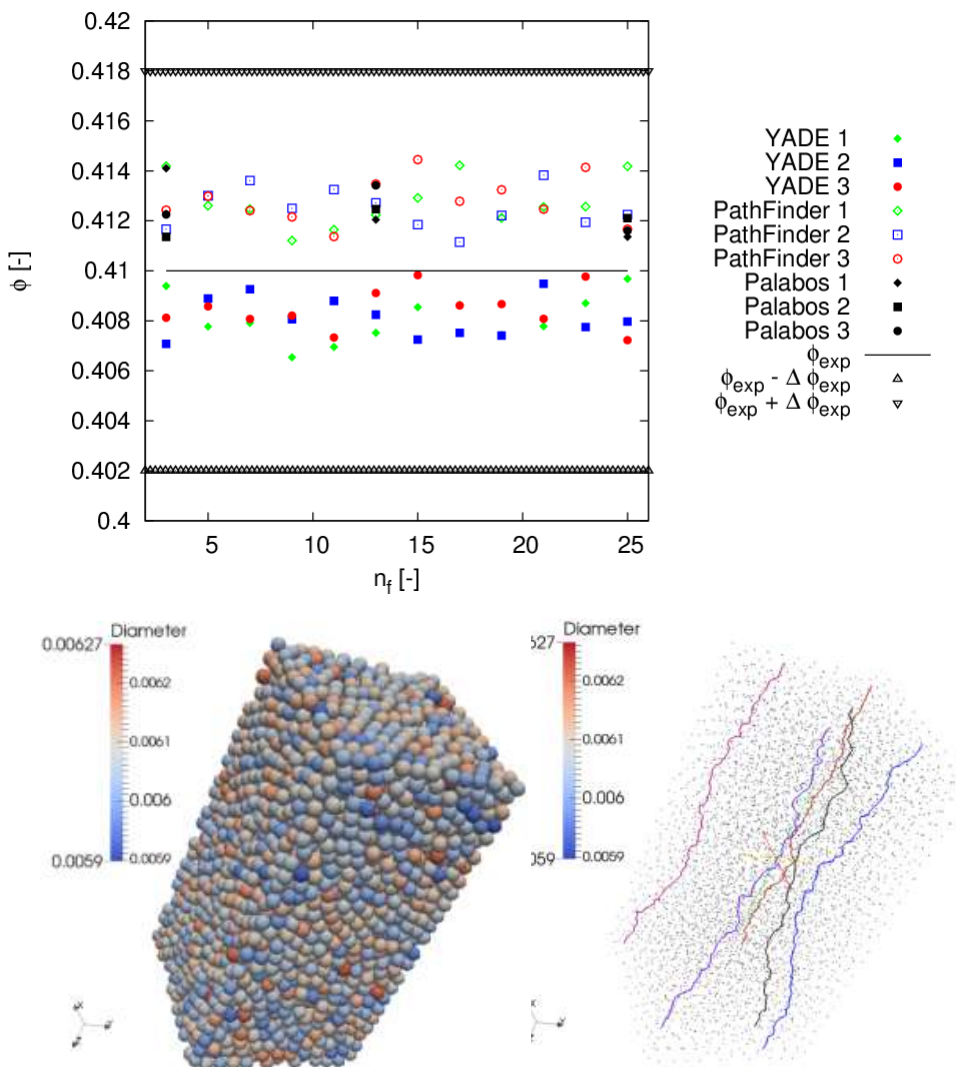

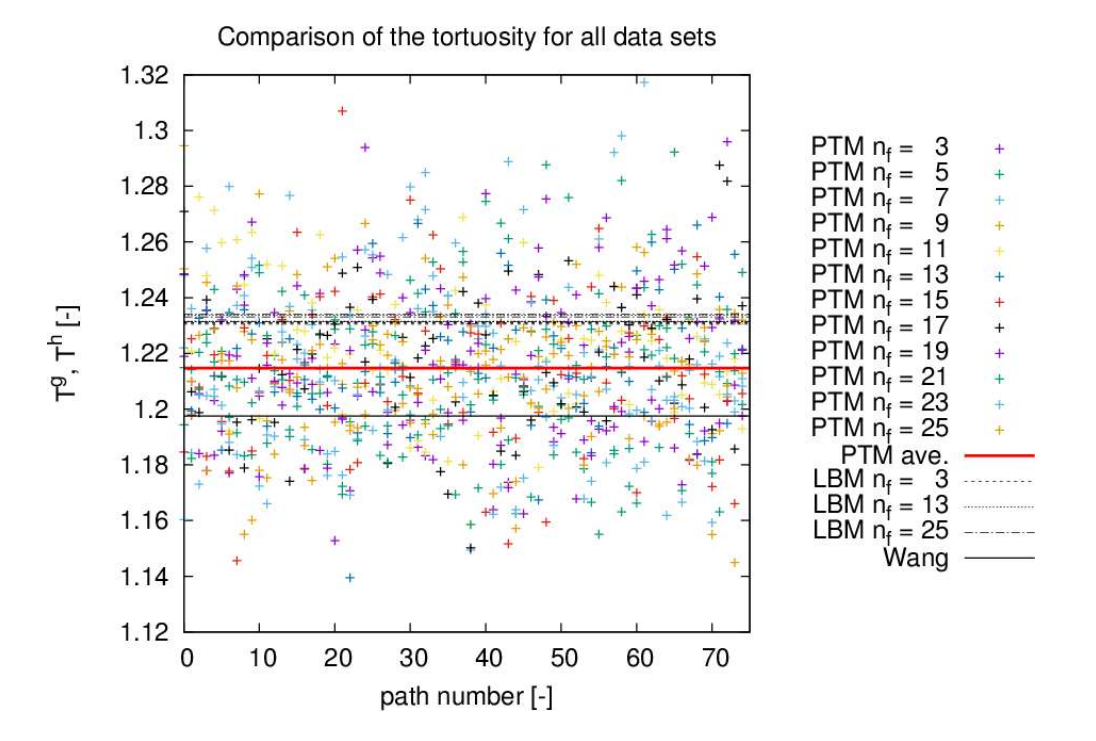

Examples of own investigations (in cooperation with M. Matyka, J. Gołembiewski and S. Lipiński: comparison of geometric tortuosity (PathFinder) and hydraulic tortuosity (LBM, Palabos)

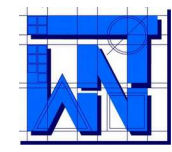

- **Sobieski** W.: Numerical investigations of tortuosity in randomly generated pore structures. MATHEMATICS AND COMPUTERS IN SIMULATION (2019) DOI: https://doi.org/10.1016/j.matcom.2019.04.005.
- **Sobieski** W., Matyka M., Gołembiewski J., Lipiński S.: The Path Tracking Method as an alternative for tortuosity determination in granular beds. GRANULAR MATTER, Vol. 20:72 (2018), 14 p.
- Bramowicz M., Kulesza S., **Sobieski** W.: Characteristics of porous beds based on fractal parameters. TECHNICAL SCIENCES, Vol. 20, No 2 (2017).
- **Sobieski** W., Lipiński S.: The analysis of the relation between porosity and tortuosity in granular beds. TECHNICAL SCIENCES, Vol. 20, No 1 (2017), pp. 75-85.
- **Sobieski** W., Lipiński S., Dudda W., Trykozko A., Marek M., Wiącek J., Matyka M., Gołembiewski J.: "Granular porous media" [monograph] (in Polish). Department of Mechanics and Machine Design, Olsztyn 2016. ISBN 978-83-60493-04-5.
- **Sobieski** W., Zhang Q.: Multi-scale modeling of flow resistance in granular porous media. MATHEMATICS AND COMPUTERS IN SIMULATION, Vol. 132 (2017), pp. 159-171.
- **Sobieski** W., Dudda W., Lipiński S.: A new approach for obtaining the geometric properties of a granular porous bed based on DEM simulations. TECHNICAL SCIENCES, Vol. 19, No 2 (2016), pp. 165-187.
- **Sobieski**, W.: The use of Path Tracking Method for determining the tortuosity field in a porous bed. GRANULAR MATTER (2016) 18:72. DOI:10.1007/s10035-016-0668-3.
- **Sobieski** W., Trykozko A.: Darcy's and Forchheimer's laws in practice: Part 2. The numerical model. TECHNICAL SCIENCES, Vol. 17, No. 4 (2014), pp. 337-350.
- **Sobieski** W., Trykozko A.: Darcy's and Forchheimer's laws in practice: Part 1. The experiment. TECHNICAL SCIENCES, Vol. 17, No. 4 (2014), pp. 321-335.
- **Sobieski** W., Zhang Q.: Sensitivity analysis of Kozeny-Karman and Ergun equations. TECHNICAL SCIENCES, Vol. 17, No. 3 (2014), pp. 235-248.
- Dudda W., **Sobieski** W.: Modification of the PathFinder algorithm for calculating granular beds with various particle size distributions. TECHNICAL SCIENCES, Vol. 17, No 2 (2014), pp. 135-148.
- **Sobieski** W., Zhang Q., Liu, C.: Predicting tortuosity for airflow through porous beds consisting of randomly packed spherical particles. TRANSPORT IN POROUS MEDIA, Vol. 93. No. 3 (2012), pp. 431-451. DOI: 10.1007/s11242-012-9961-8.
- **Sobieski** W.: Calculating tortuosity in a porous bed consisting of spherical particles with known sizes and distribution in space. Research report 1/2009, Winnipeg (Canada), 2009.

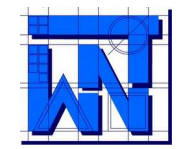

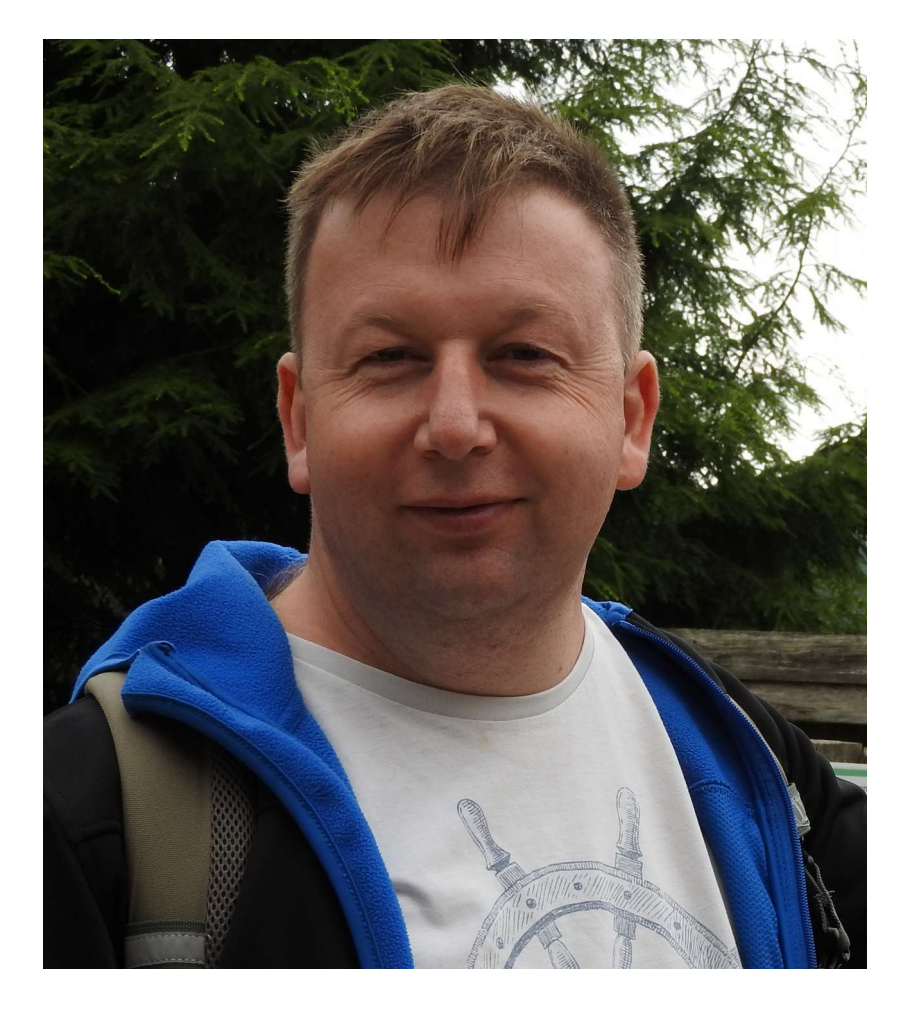

# **Thank you for watching**

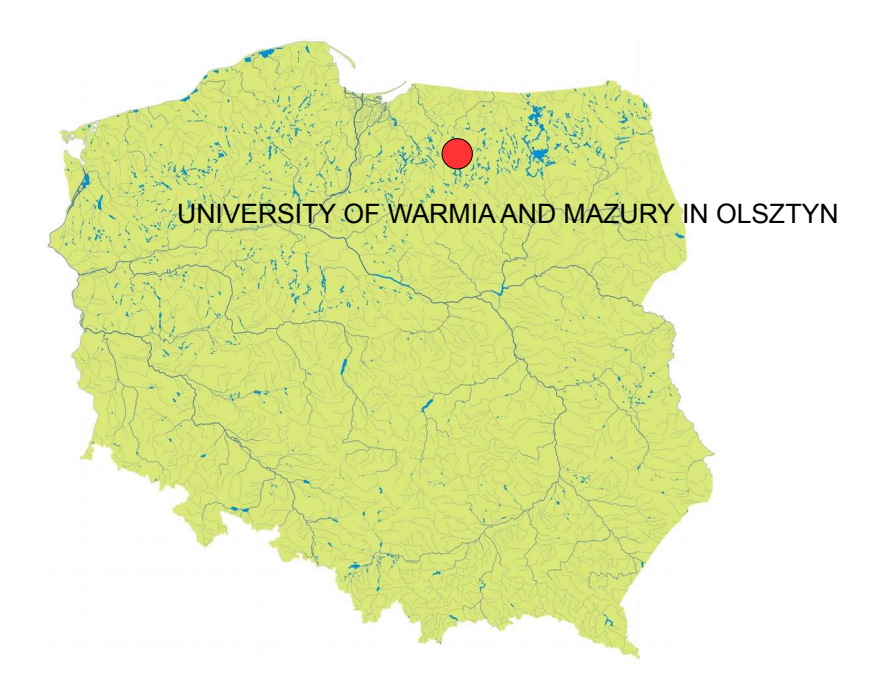